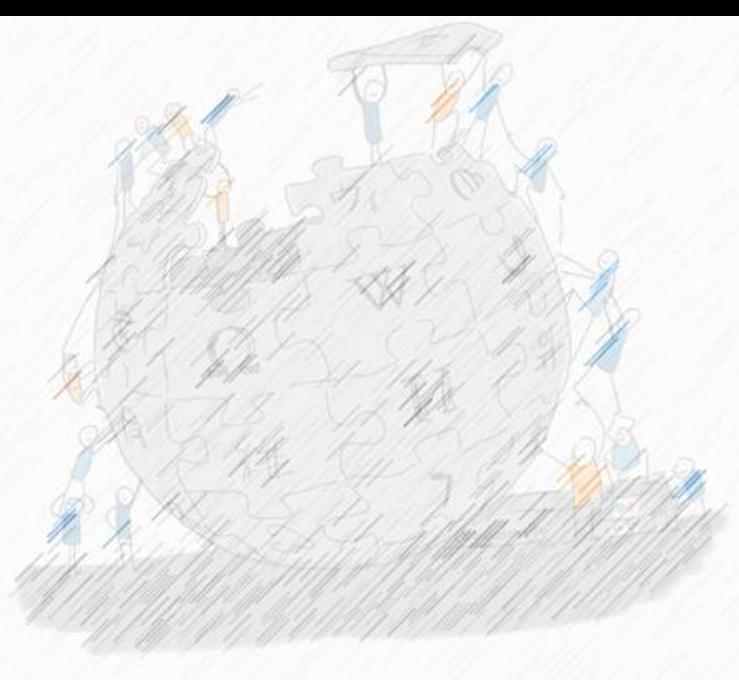

Helmi HAMDI, M. Sc. / M. Env. Alaa NAJJAR Username : Helmoony / Username : عالء http://ca.linkedin.com/in/helmihamdi Wikiarabia 2017. Cairo, Egypt October 25, 2017

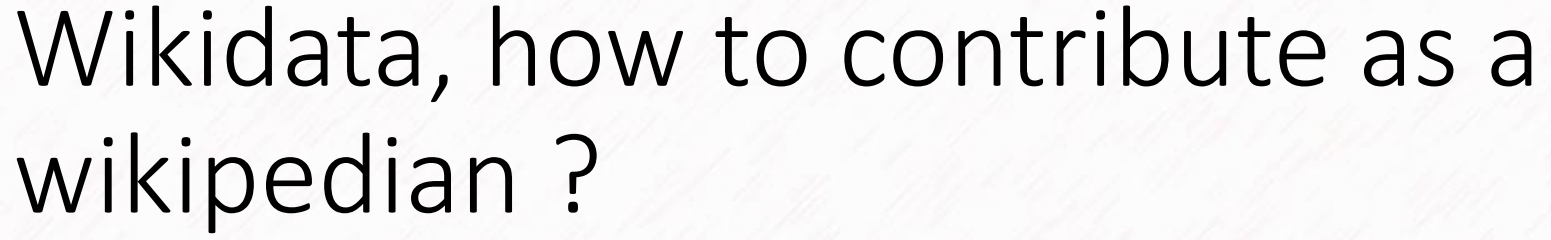

## ويكي بيانات، كيف تُساهم فيها كويكيبيدي؟

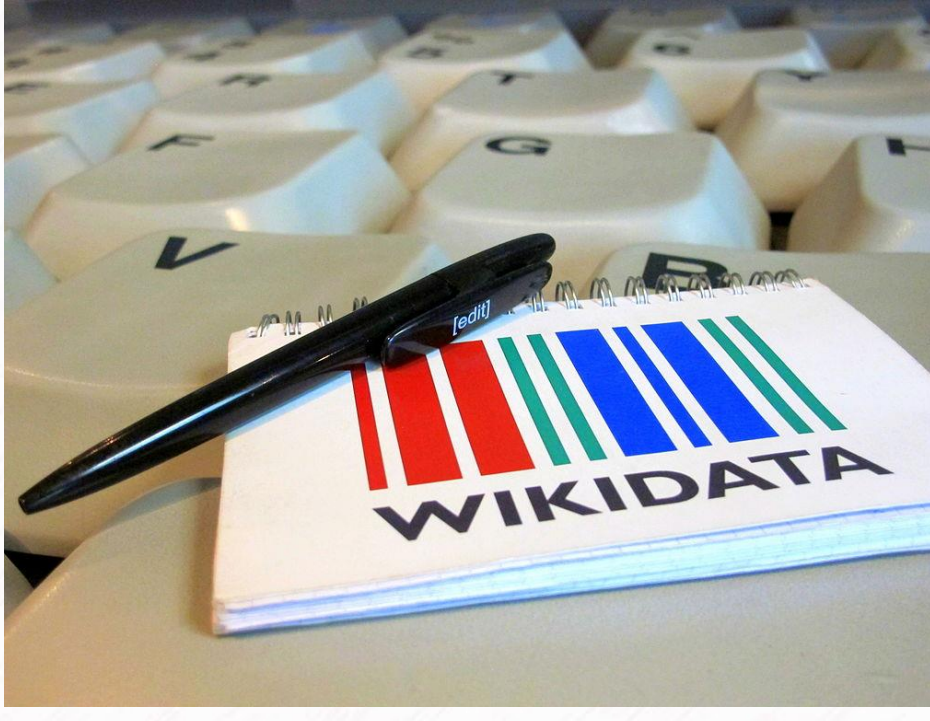

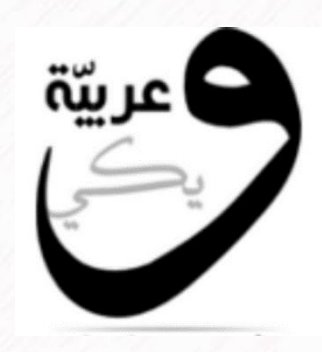

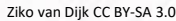

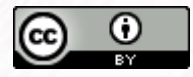

Wikidata has become the central project for Wikimedia. Now it's trying to become a central database in the world.

أصبحت ويكي بيانات المشروع الرئيسي لمشاريع ويكيميديا، وتسعى حالياً لتُصبح قاعدة مركزية في العالم.

## New vision of Wikimedia projects الرؤية الجديدة لمشاريع ويكيميديا

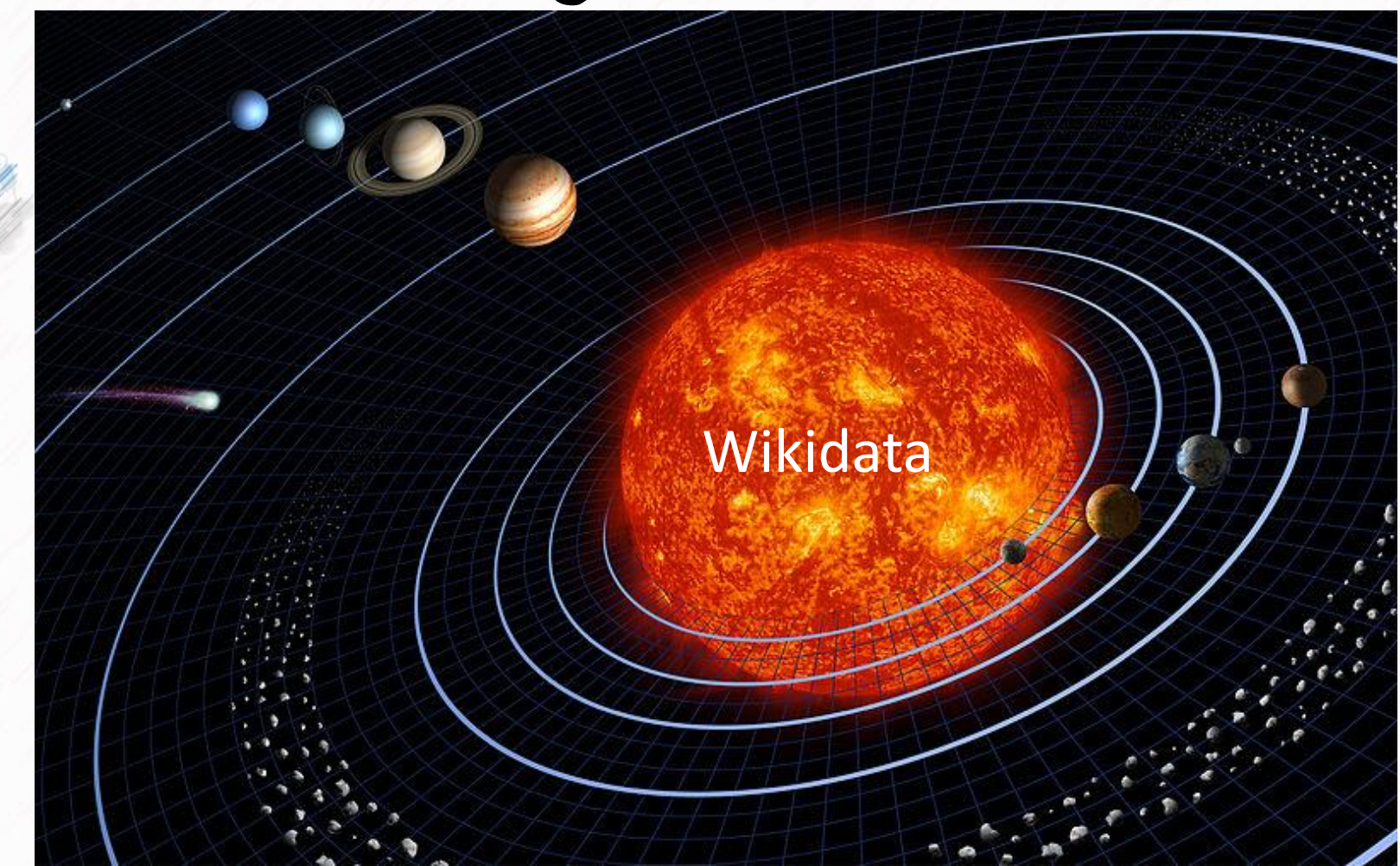

Wikipedia Vikivoyage () Wikimedia Commons (1) Wikisource () Wikiquote (+) Wikinews (2) Wikispecies Michanary () Wikibooks (1) Wikibooks (0) Meta-Wiki II MediaWiki.org () Poubasor

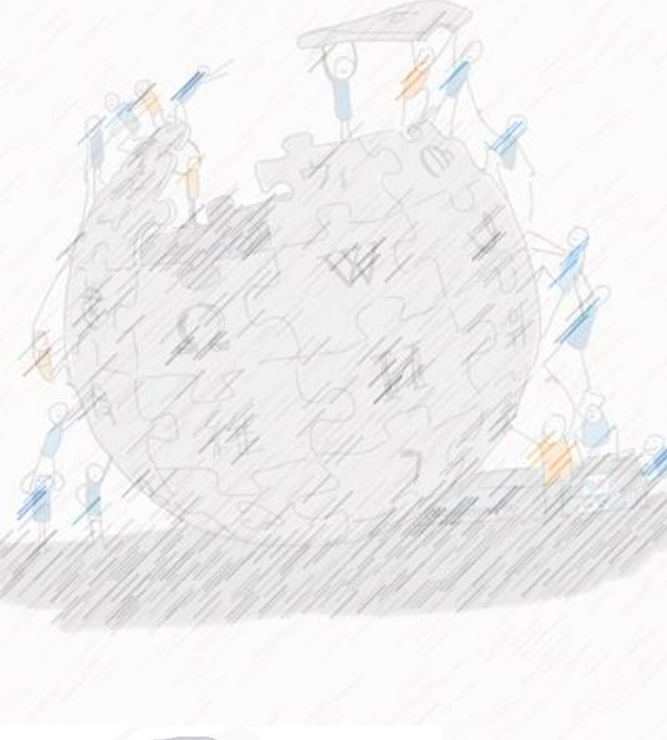

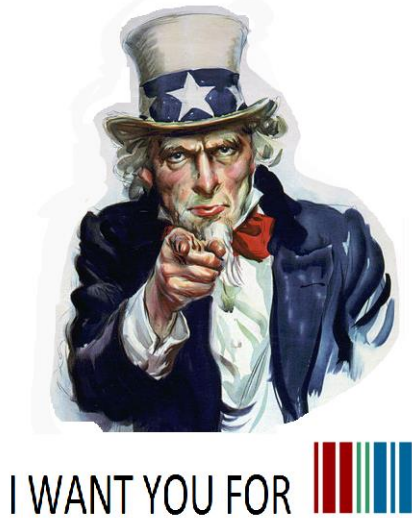

## Summary

- Wikidata a new vision for Wikimedia projects
- Wikidata Game
- Add pictures
- VIAF
- Primary Sources

You will need a laptop and a Wikimedia user name. If someone doesn't have a laptop, please join your neighbour.

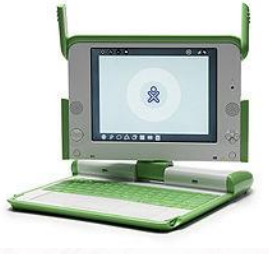

Bethuster~commonswiki CC BY 2.

## Add your babel template (#babel:ar-N|fr-5|en-3|es-1|it-1}}

أضف قالب اللغات الخاص بك

#### User:Helmoony This user has made a total of 11851 edits.

**Babel user information** This user has a global account and o the main one is on Wikipedia (ar)  $ar-N$ هذا المستخدم لغته الأم هى العربية, Cet utilisateur dispose d'un niveau de  **connaissances professionnel du** francais Jordan  $(0810)$ This user has advanced knowledge  $en-3$ of English. country in Western Asia  $\mathscr{D}$  edit Jordan | JO | JOR | jo Este usuario tiene un conocimiento es-: básico del español. In more languages Description Language Label Also known as Questo utente può contribuire con un  $it-1$ livello elementare in italiano. English Jordan Hashemite Kingdom of Jordan country in Western Asia **JO Users by language JOR** io Catego  $(+)$ Arabic No description defined الأردن Spanish Jordania país de Asia Reino Hachemita de Jordania Transjordania French Jordanie état du Proche-Orient sans contact direct avec la Méditerranée Italian Giordania Stato dell'Asia occidentale More languages

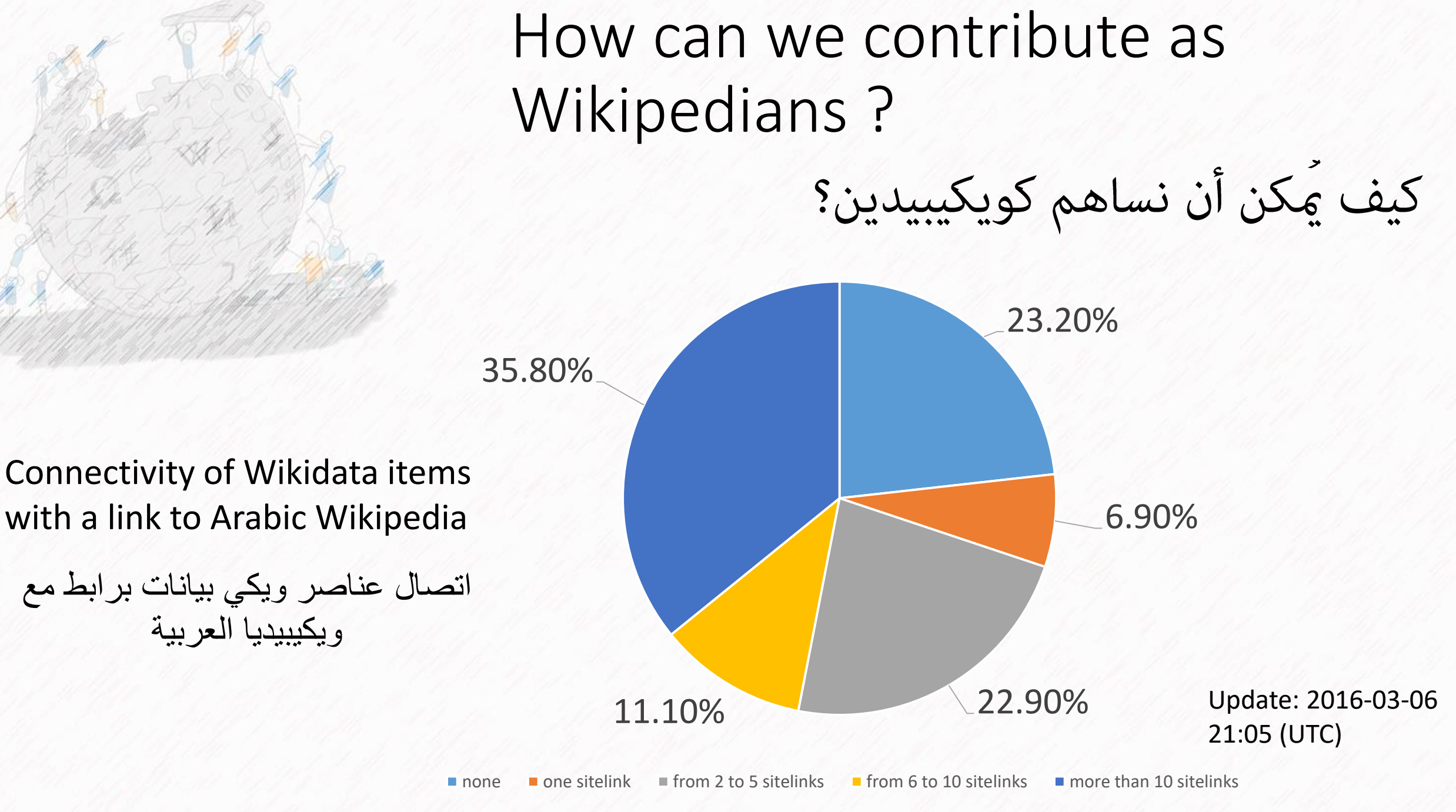

Source : [User:Pasleim](https://www.wikidata.org/wiki/User:Pasleim/Connectivity)

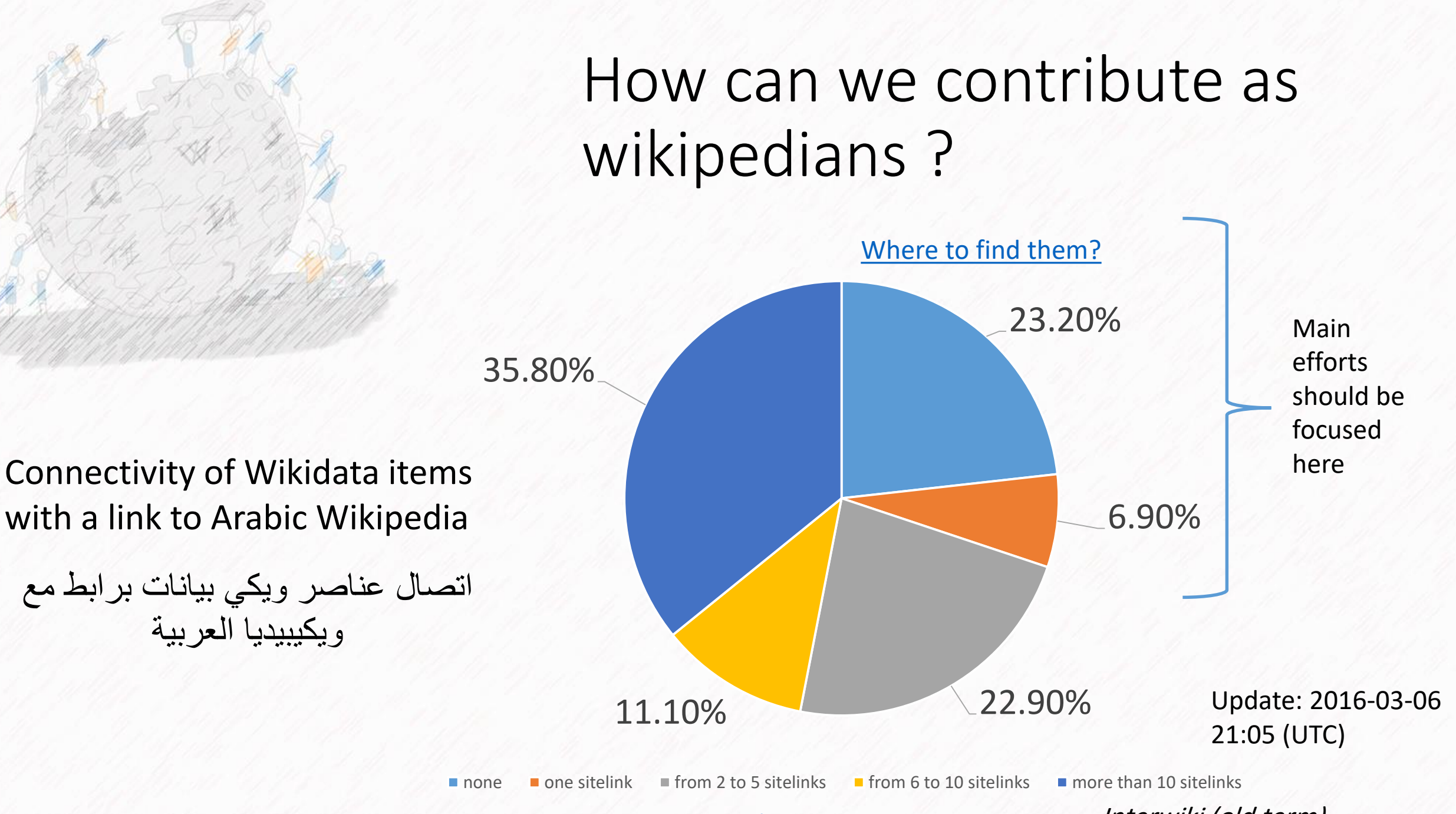

Source : [User:Pasleim](https://www.wikidata.org/wiki/User:Pasleim/Connectivity)

Interwiki (old term)

# Example <https://www.wikidata.org/wiki/Q3422059>

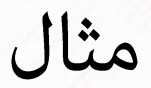

### International recognition of the National Transitional Council (Q3422059)

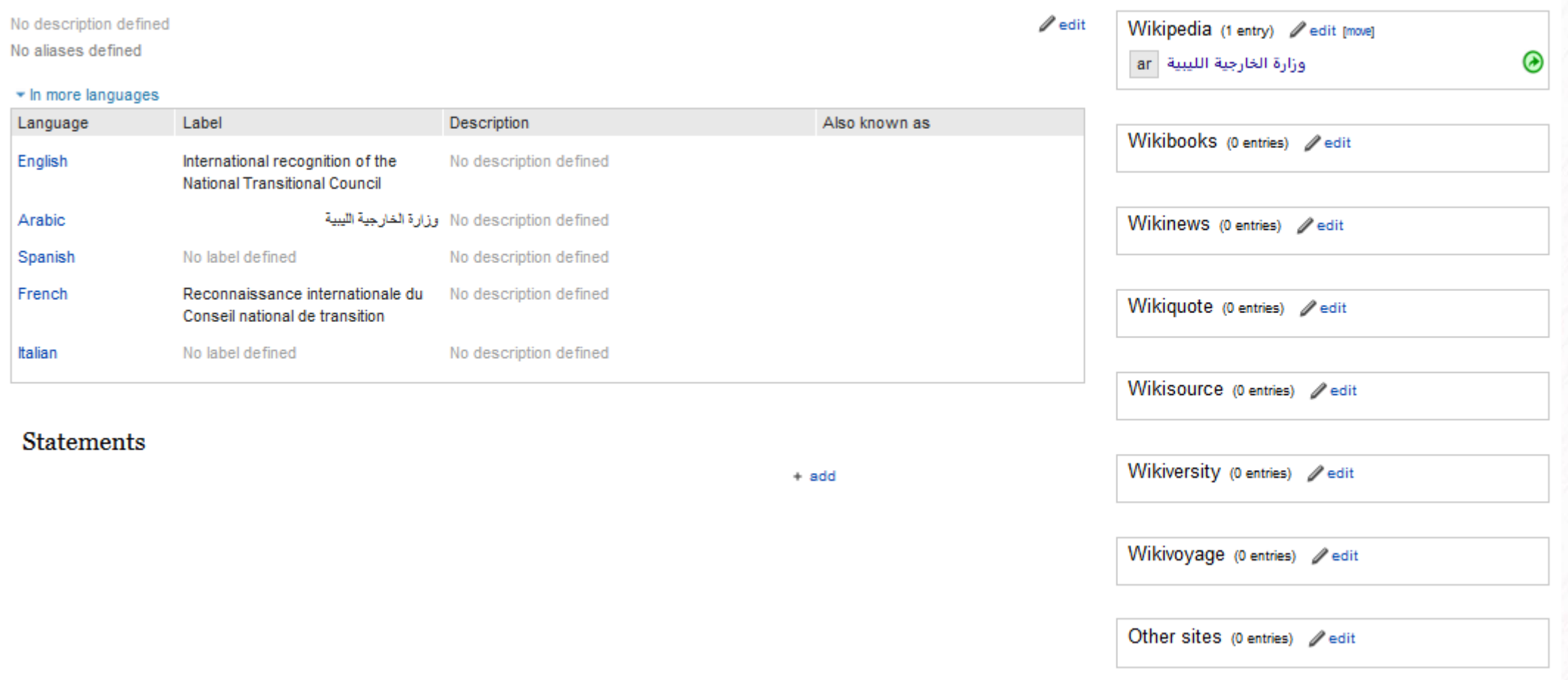

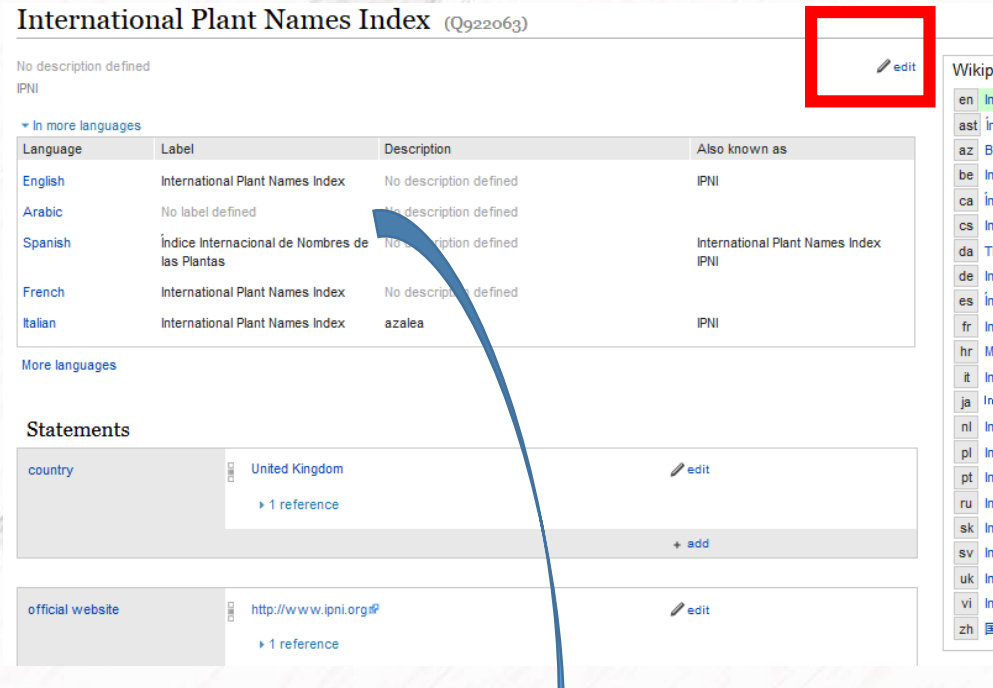

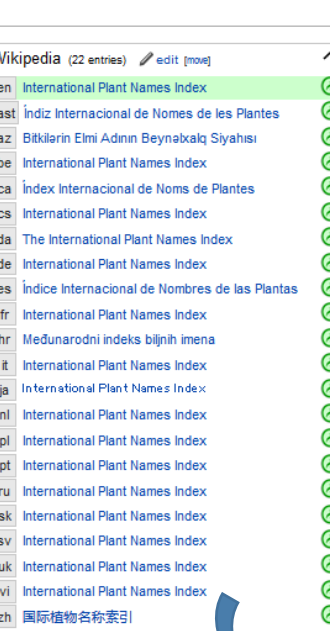

### There is two ways to add data in the infobox توجد طريقتين لإضافة البيانات إلى قالب المعلومات

• Create a Wikipedia page in Arabic • إنشاء مقالة على ويكيبيديا العربية

• Modify manually the infobox

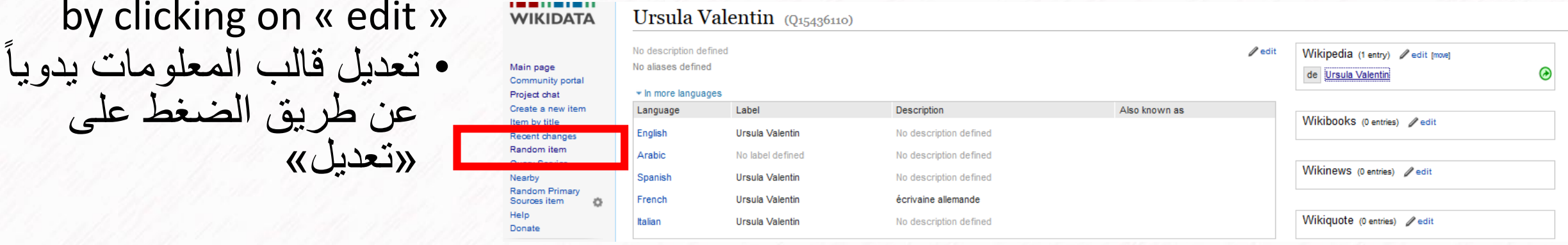

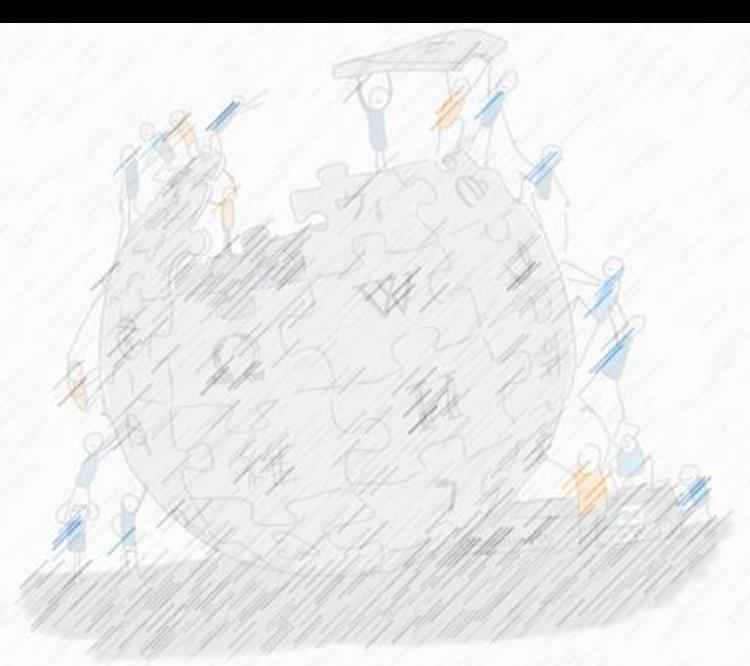

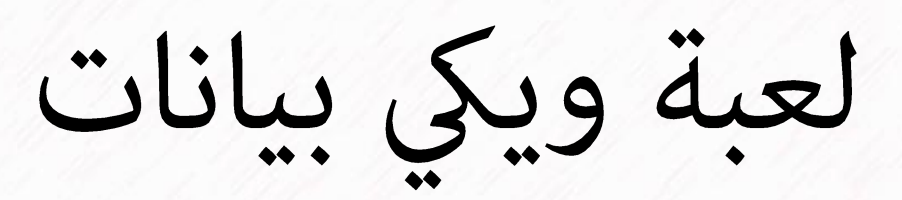

# Wikidata Game

<https://tools.wmflabs.org/wikidata-game/>

Not logged into WiDaR To play these games, you have to use WiDaR! Log in here, then click here or reload this page.

> Customize Wikidata Game for Arabic content خصص لعبة ويكي بيانات لتكون عن المحتوى العربي

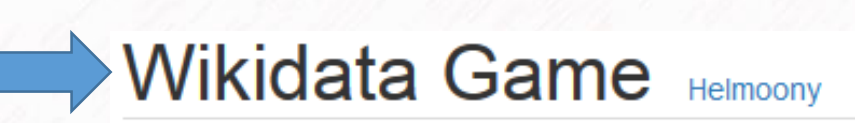

**Settings** 

Your personal

### User settings

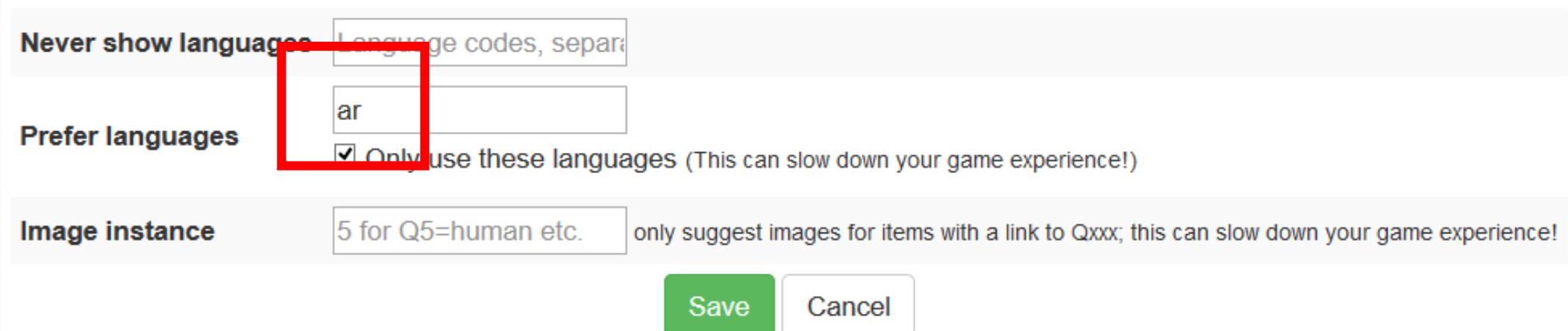

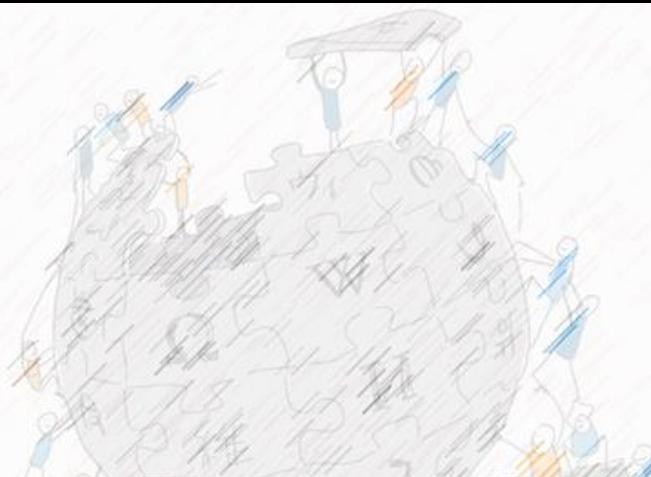

## Let's play for 10 min

Flag as problematic. Remove it from the game.

### Wikidata Game Helmoony

This item has no "instance of", and could be a person.

### Item Q16126569

مصطقى باشا الطوسيلي

مصطفى باشا الطوسولي :arwiki

#### ar.wikipedia.org: مصطفى باشا الطوسيلي

مصطفى باشا الطوسيلي هو أمير بحر (أدميرال) مصري وأحد أعلام البحرية المصرية في القرن النّاسر عش ولاية فسلمون الأن والأناضول، وأنثقل إلى مصر وهو في الخامسة من عمره حبت ألنحق بمدارسها ولما أثم علومه الأوليةانتظم في الصدرسة الم البحرية بالسفينه (عكا)وعلى أثر تخرجه عمل ضابطأ على أحدى سقن الأسطول المصدر والمعاد المعامل المصري أنعم على مصطفى الطوسيلي برئبة اليوزياسي وعين باورأ له كلف بعد ذلك للسفر بالسفينة (الشرفية)إلى بريطانيا لتركيب الآتها البخارية. عين بعد ذلك فبطاناً لإحدى السفن النبلية. ثم رقى إلى رببةالصاغ سنة 1853 وعين معاوناً أول بنظارةالبحرية وأنعم عليه برببة البكباسي ثم نقل إلى وظيفه مدنية وأحرل إلى المعاش سنه 1860. ولكنه أعبد للخدمة سنة1863 و ترسانة بناء السفن ببولاق ولم بكفمل العام ورقى إلى رببة القاشقام وعين وكبلأ لنظارة البحرية. وفي سنة 1864 منح رببة الأميرالاي وعين ناطراً لمصلحةالوابورات والسفن الخديوية،وفي السنة الثالية عين مفتشألبواخر الشركة العزيزية ثم و ...لشركات أرمنت والمطاعنة ومصاتع مطاي وأبوقرقاص. وفي

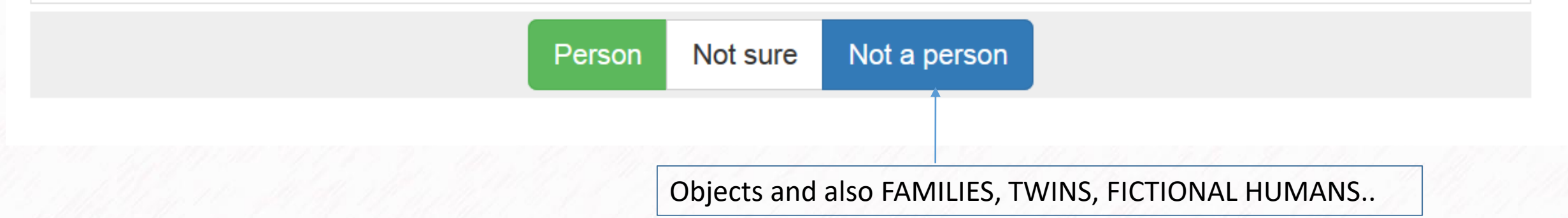

### Wikidata Game Helmoony

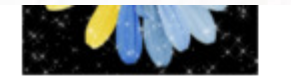

are antered on wikidata but your decisions are suit stored in a st flower-color

### Check out version 2 of the Wikidata Game!

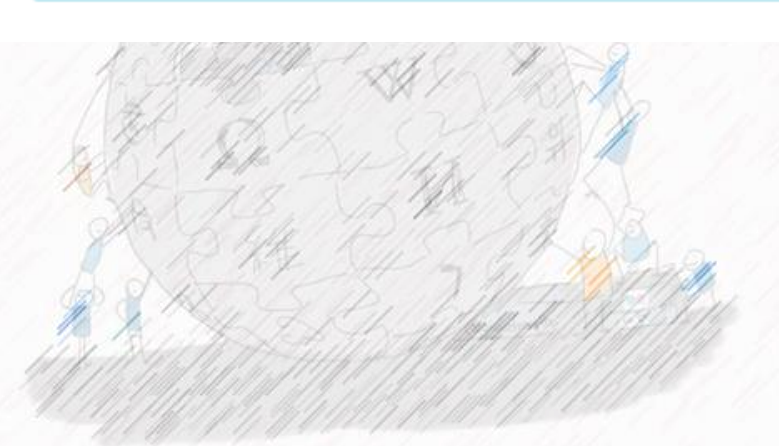

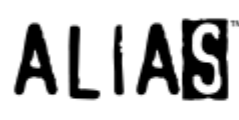

**SSOF** 

#### Alias candidates

Should this potential alias be added to the Wikidata item corres

Kaspar's Persondata game: Places

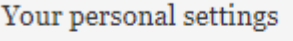

Your languages ar

Save

comma-separated, primary first)

#### [arwiki] ضيق النفس

هو إحساس بتحب وتضايق عند التنفس، أو الشعور بصعوبة التنفس وصيق النفس **عَرَضٌ ل**ه أسباب مختلفة غالباً ما (Dyspnea :ال**بُهْر.** أو **ضيق النفس أو عسر التنفس أو الزنة التنفسية (**بالإنجليزية Google Translate تَنطق بأمراض الرئة أو القلب، ولكنها قد تتطق انخلال في السعر بنقص النقص النقص النقص المعن سنعمل المن المنع النحق منه موحدوعياً في كافة الحالات، إلا أن هذلك أدلة واحدة واحدحة تدل عليه مثل فحص مدى *التشبّع الأكسجين*ي، ملاحظة/زرق*اق* المريض، مراقبة سرعة تنفسه أو ملاحظة المتنقة المرافقة للتنفس يتم علاج حنبق النفس عن طريق تشخيص المرض الكامن وراء .حنيق النفس، ومن ثم إزالة أسبابه، ولكن يمكن أيضاً علاج عشرت على المعالم على المعالم المناسب المعالم المستحدي والخطيرة استخدام الآلات للتنفس الاصطناعي

التعريف

يُدرّف ضيق النفس بأنه الإحساس غير الطبيعيي والمزعج بالجهد المبذول للتنفس

#### **Potential alias**

" النُهْرِ "

Add as "ar" alias Not an alias Skip

# Why is it difficult to find items about movies, TV series, songs, etc. ?

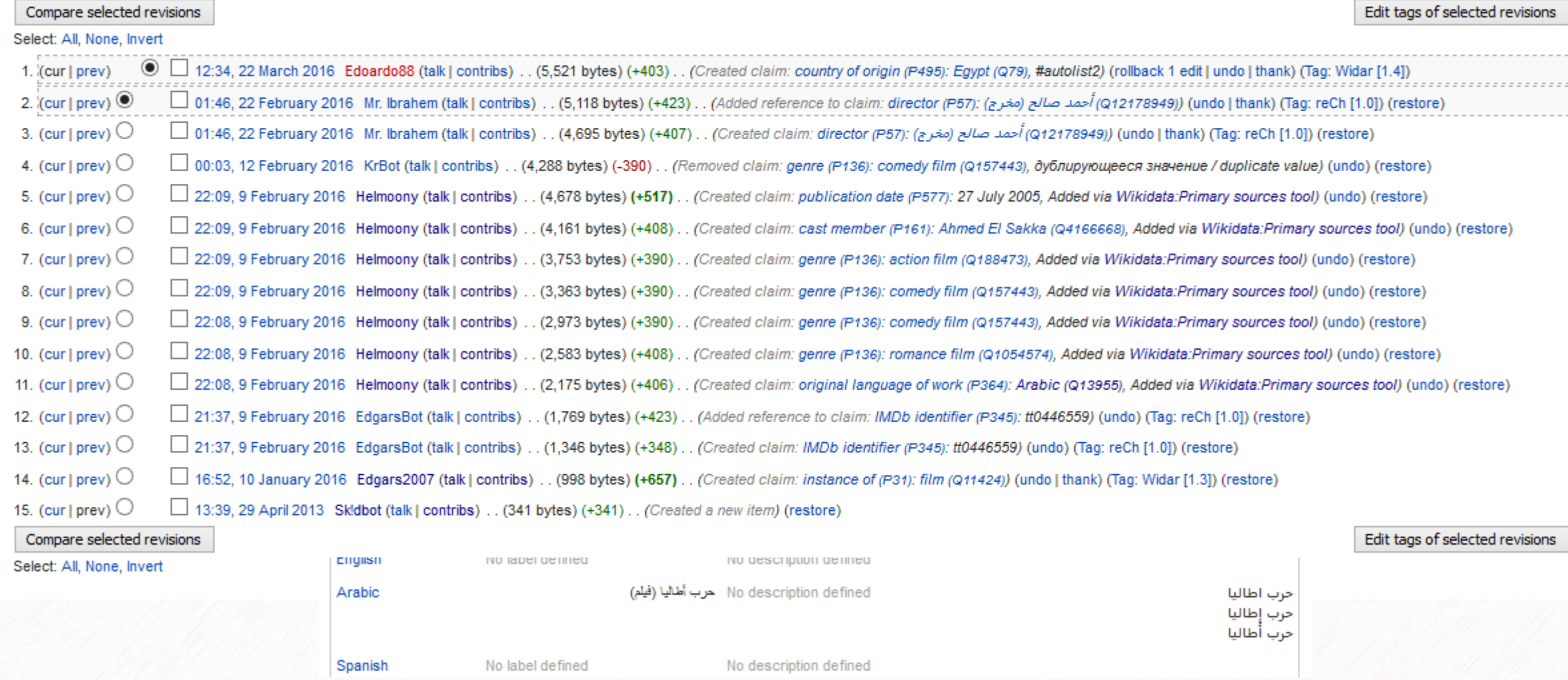

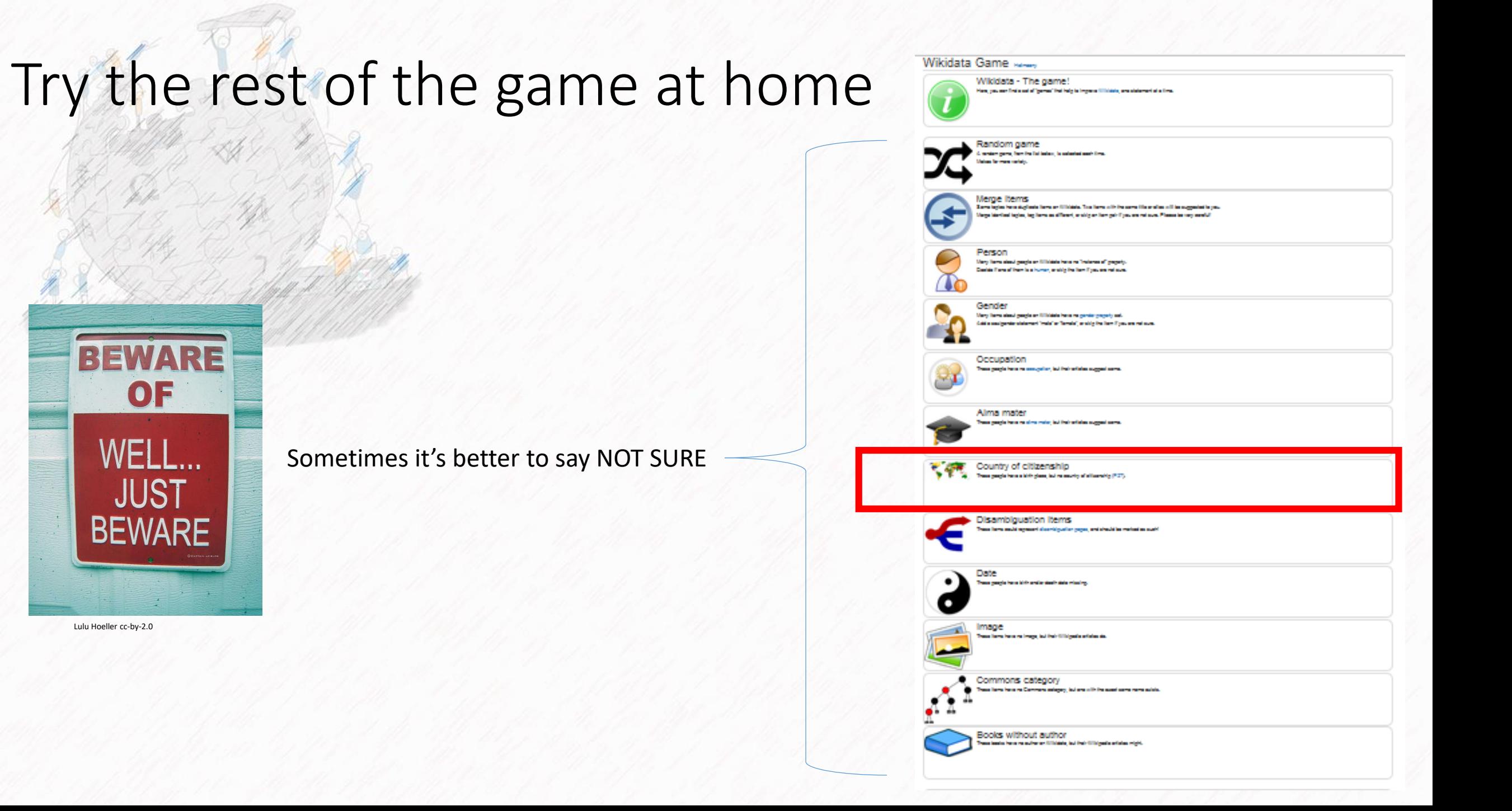

#### country of citizenship s. Montenegro  $\mathscr{D}$  edit  $\triangleright$  4 references Serbia and Montenegro  $\mathscr{D}$  edit  $\star$  0 references + add reference Federal Republic of Yugoslavia  $\mathscr{D}$  edit ÷  $\star$  0 references + add reference Socialist Federal Republic of Yugoslavia  $\mathscr{D}$  edit  $\star$  0 references + add reference  $\mathscr{D}$  edit montonogro  $\star$  0 references + add reference  $\mathscr{D}$  edit  $\bullet$  0 references + add reference  $\mathscr{D}$  edit Monteneor  $\star$  0 references + add reference  $+$  add

#### **Milo Đukanović**

#### Prime Minister of Montenegro

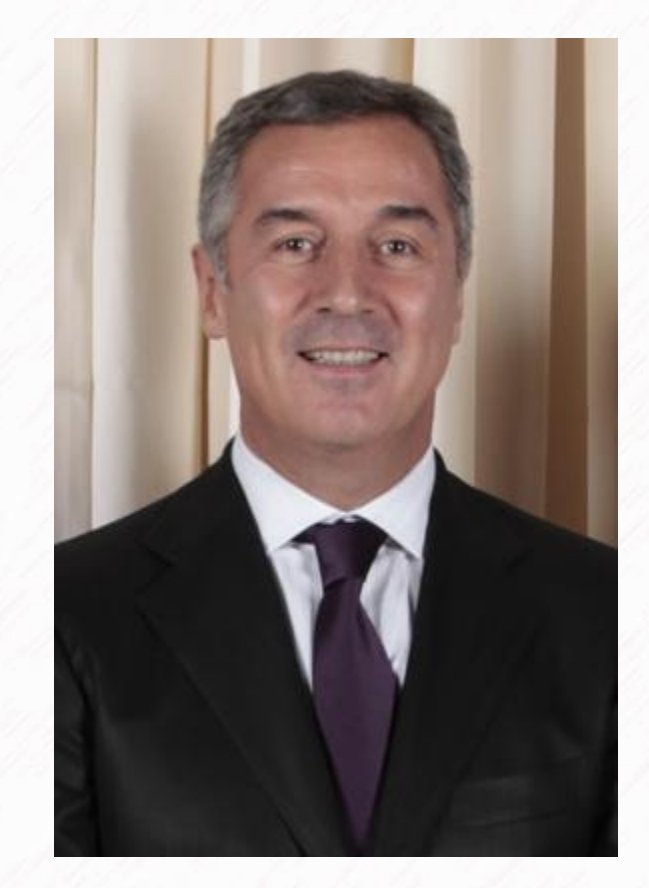

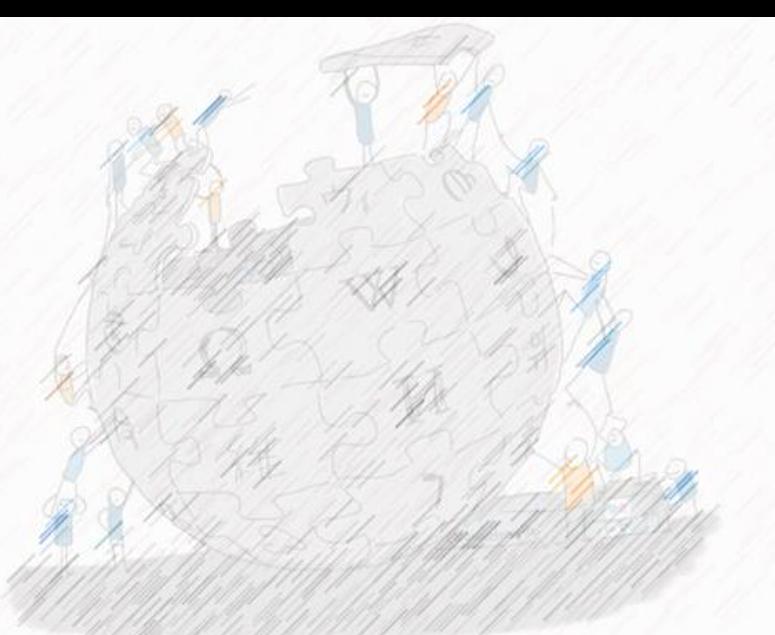

الصور على ويكي بيانات

Images in Wikidata

### https://tools.wmflabs.org/wikidata-todo/?country=810

### How to add an image ?

كيفية إضافة صورة؟

Jordan By country:

 $\vert \cdot \vert$  (Permalink using this country)

- All citizens without image | but with candidate images 65 (18.6%) of 348 items have images
- All places/objects without image | but with candidate images 105 (23.6%) of 444 items have images
- Citizens without gender | occupation | birth date | death date
- Place in country, but not in administrative unit

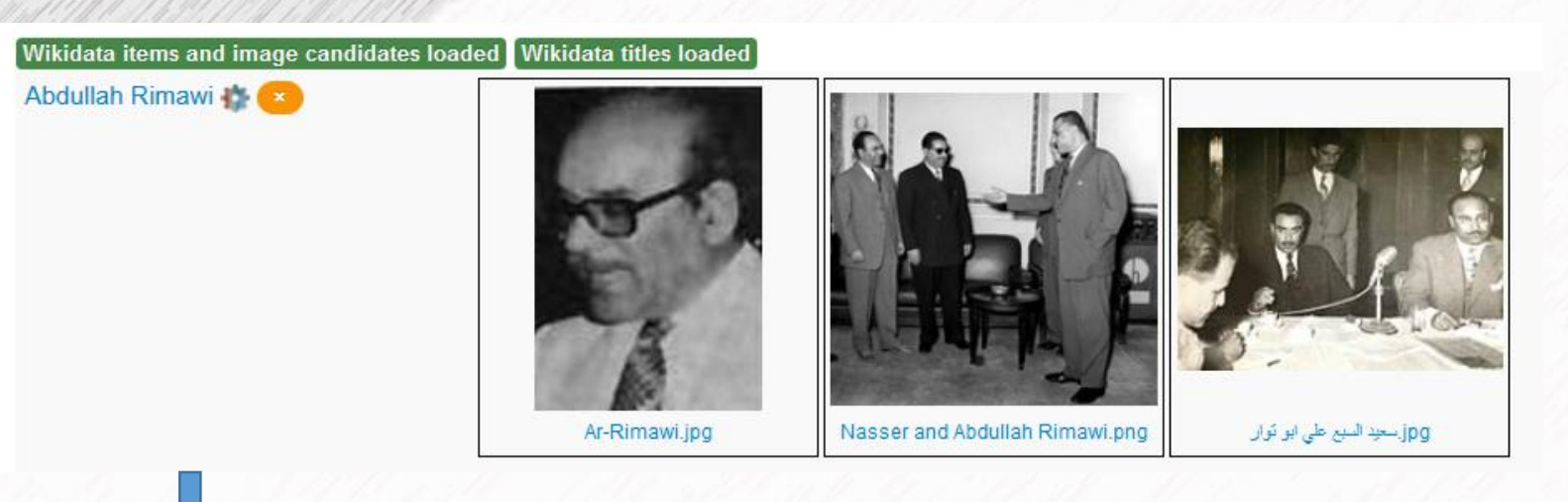

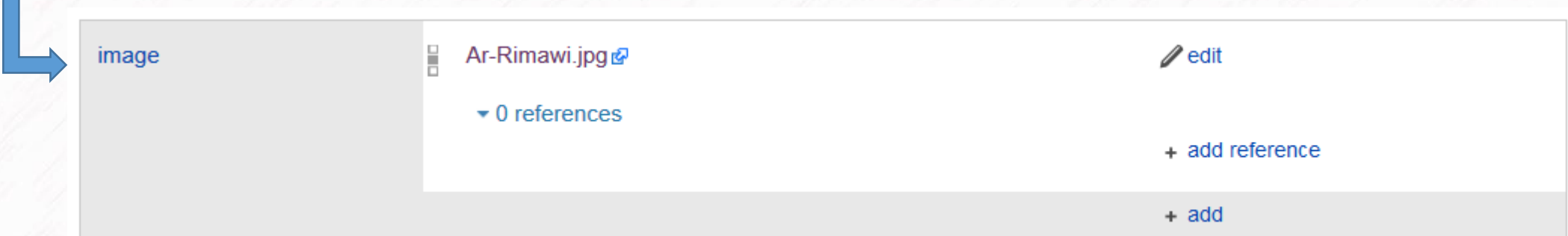

### A lot of options included

This template will be added to the commons page of the image when you select CROP

> It has been requested to crop a part of this image, so that the cropped part can serve as its own image for entry Q307623. If you perform the crop, please

. copy this file metadata and upload it using this upload form with "{{Extracted from|File:Ar-Rimawi.jpg}}" appended to the source field

- add {{Image extracted|xxx.ext}} to the other versions field of this file
- add the new file as an image to the Wikidata item

 $\frac{35}{35}$ 

 $\frac{1}{\sqrt{2}}$ 

If cropping a JPEG, it is generally preferable to use a lossless cropping tool such as CropTool on the Wikimedia Tool Labs, jpegtran, or in some cases GIMP, ImageMagick, IrfanView, XnView. For more help, see Media for cleanup.

### **Images** Add as image Add as signature Add as flag Add as coat of arms Add as range map

Add this image as...

Add as map

Add as grave picture

Add as place name sign

Add as Commemorative plaque image

Add as distribution map

## **Multimedia**

Add as audio

Add as spoken text

Add as voice recording

Add as pronunciation audio

Add as video

×

## Not enough pictures ?

- Come back later
- Add your own pictures on commons
- Import pictures with free licences from Arabic Wikipedia to Commons. Around 6,680 pictures are waiting for you help

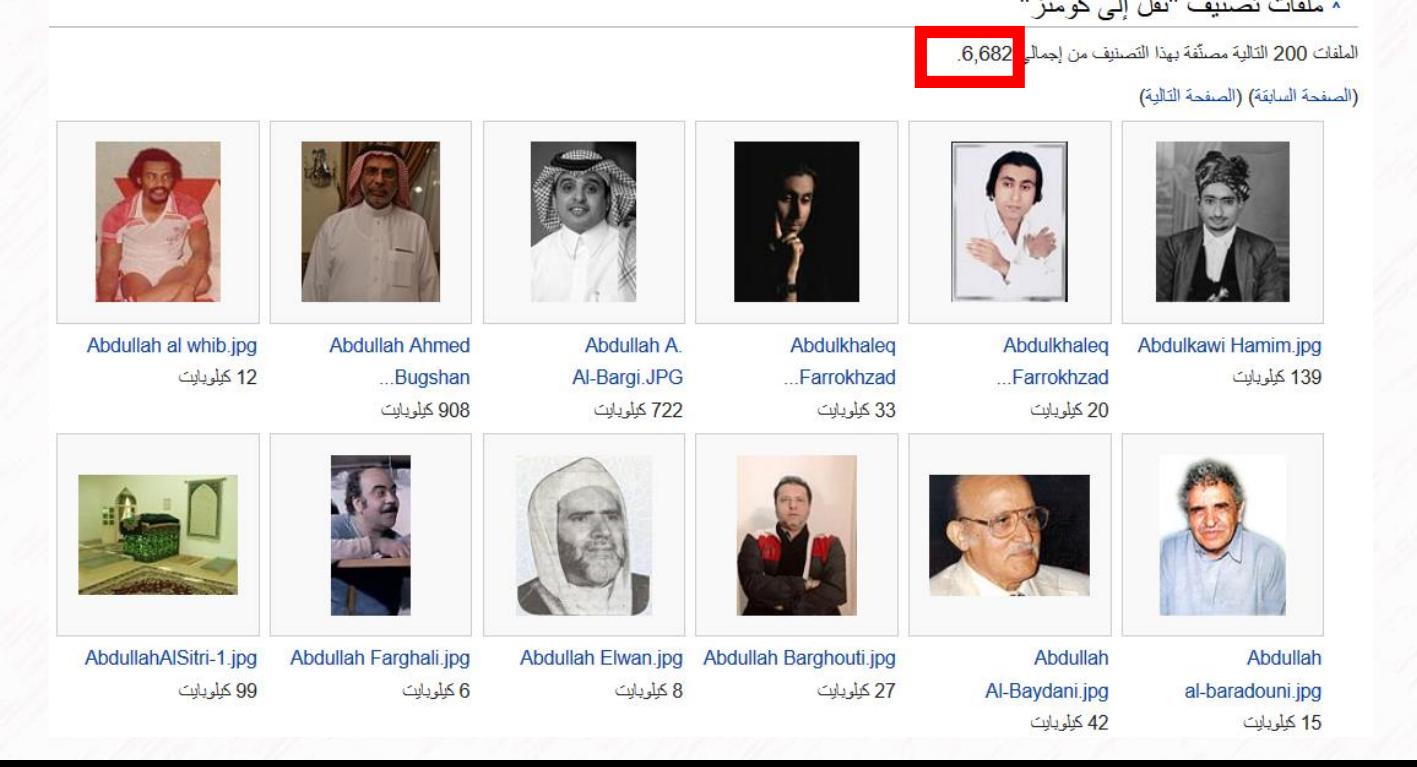

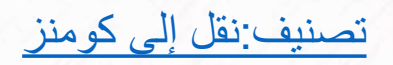

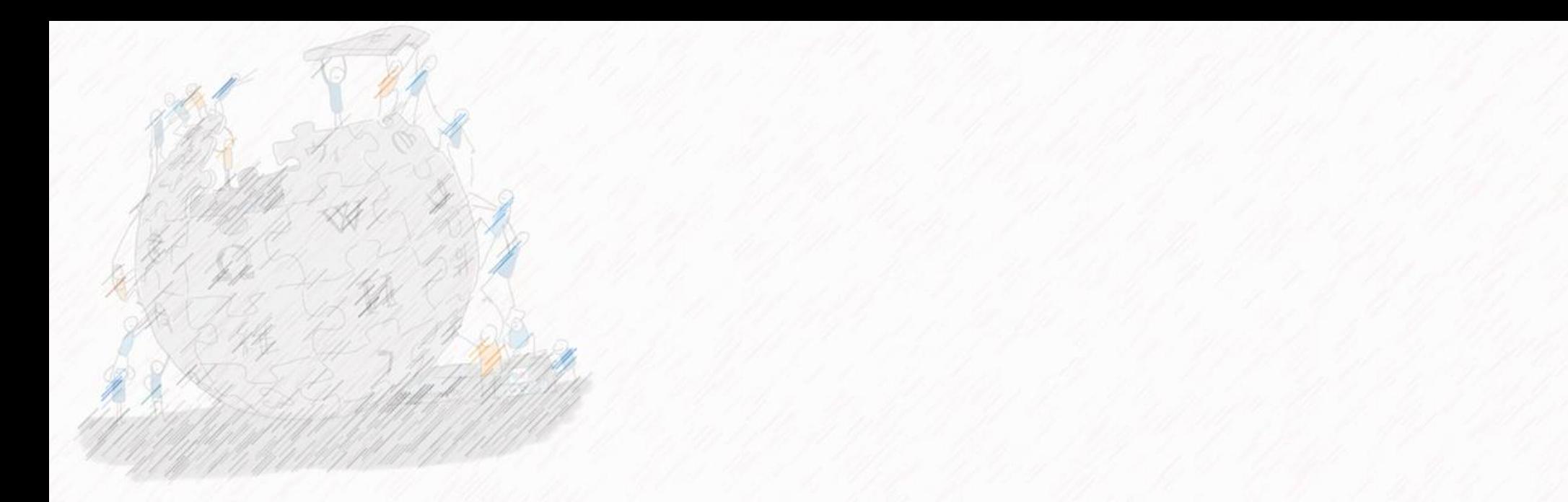

المعرفات على ويكي بيانات

Identifiers in Wikidata

<http://viaf.org/>

## Virtual International Authority File How to link to authority controls

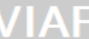

#### Virtual International Authority File

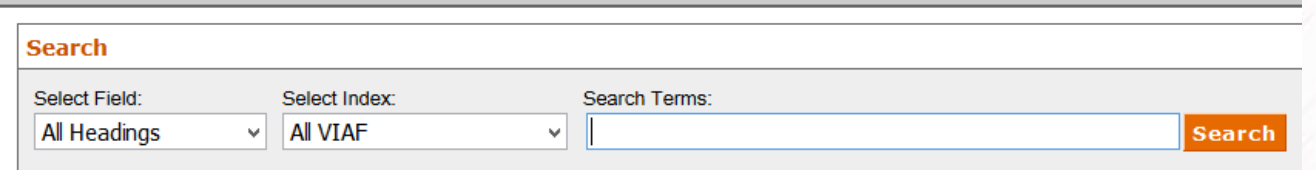

He South

#### 18 headings found for Ibn Miskawayh, Ahmad ibn Muhammad

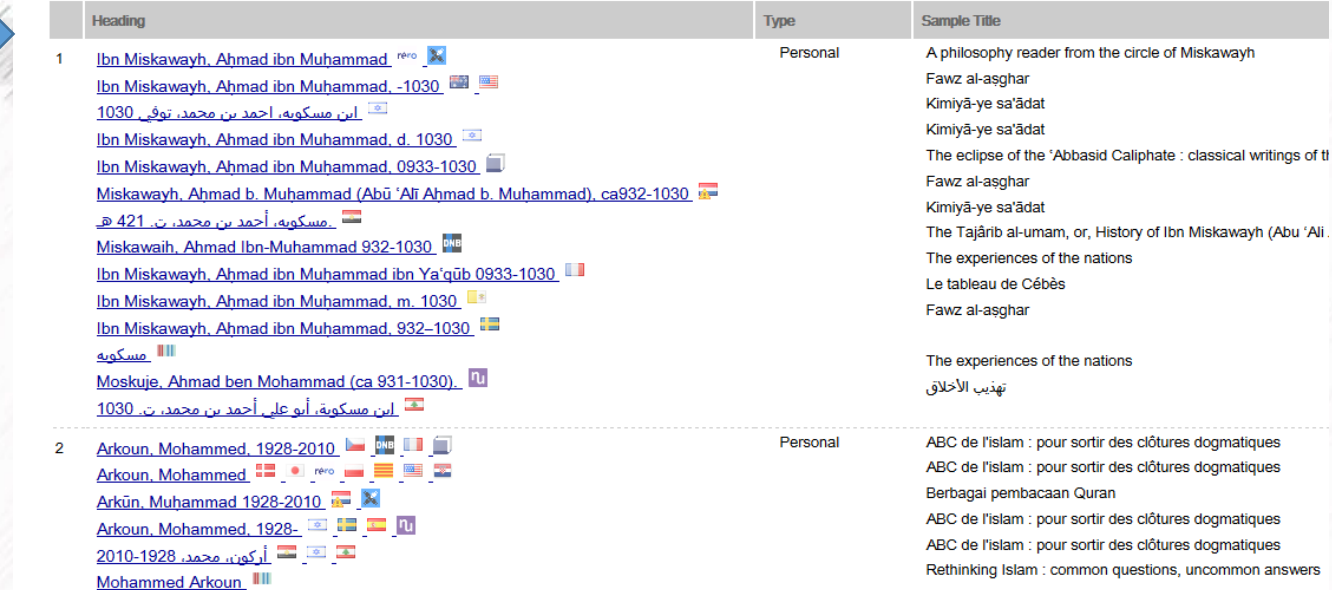

Work <u>Ibn Miskawayh, Aḥmad ibn Muḥammad ibn Yaʿqūb 0933-1030 Tahdīb al-ahlāq.</u>  $\mathbf{3}$ 

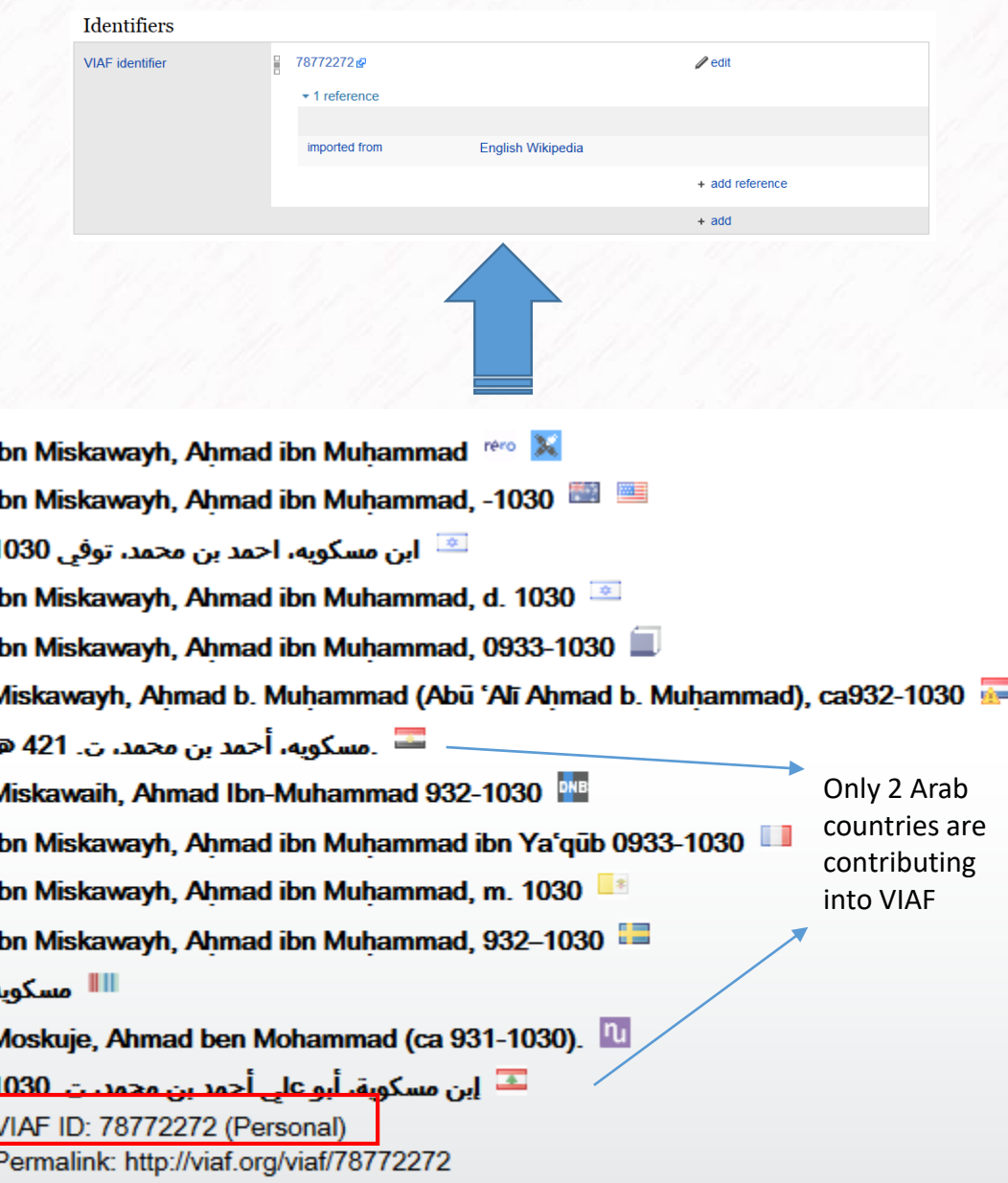

ISNI: 0000 0000 8158 4562

### Local groups, we need you!

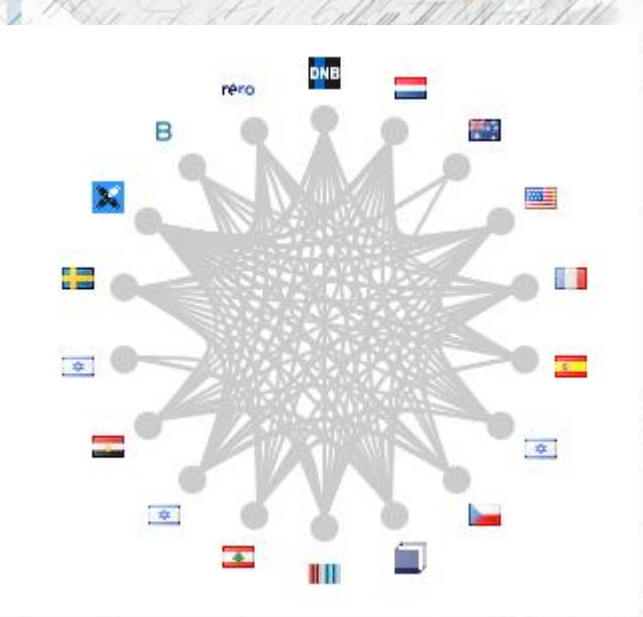

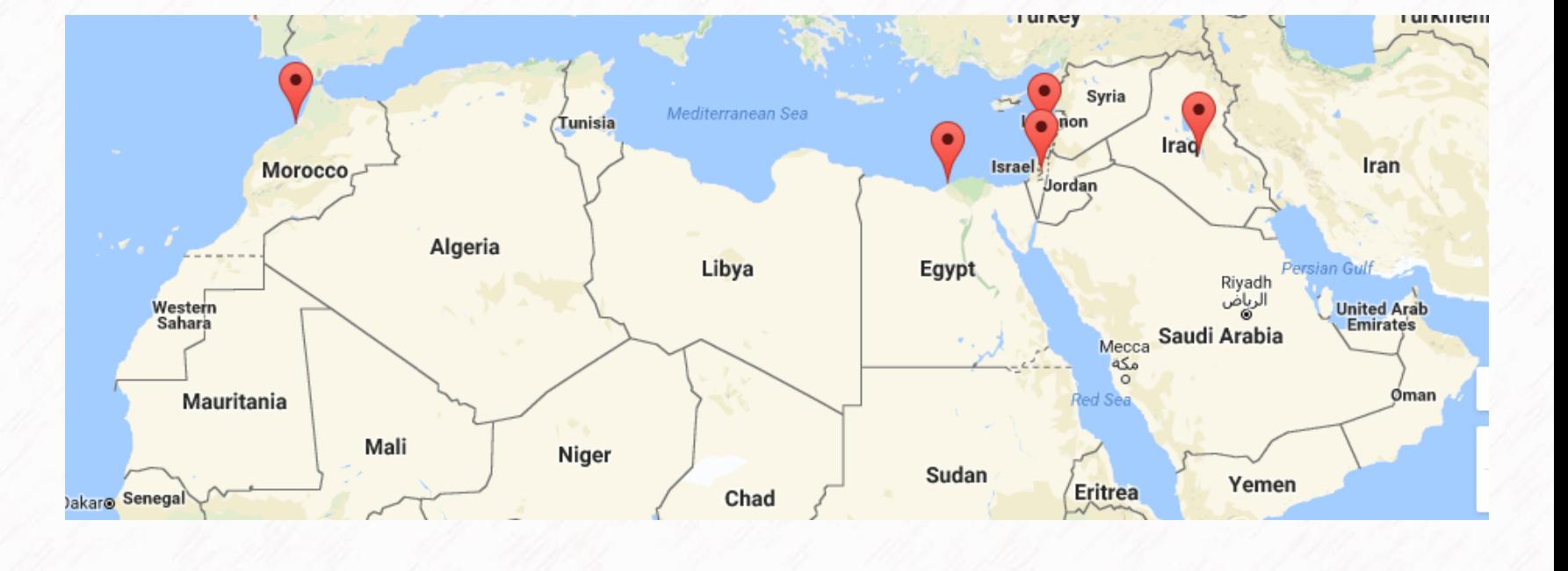

Nizar Qabbani : Only 2 Arab libraries linked (Lebanese National Library and Library of Alexandria)

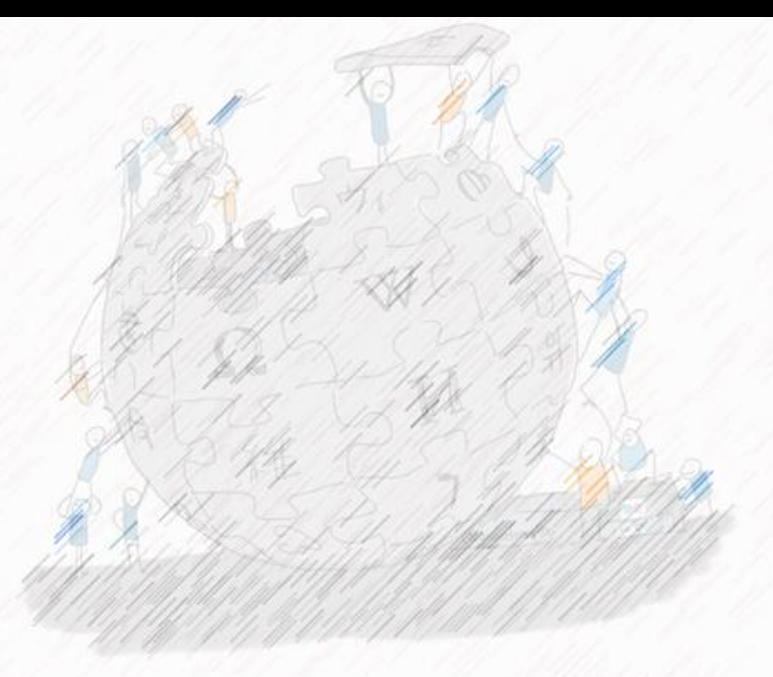

# مثال عملي Practical example

### [مؤلف:ابن\\_ماكوال](https://ar.wikisource.org/wiki/%D9%85%D8%A4%D9%84%D9%81:%D8%A7%D8%A8%D9%86_%D9%85%D8%A7%D9%83%D9%88%D9%84%D8%A7)

ابحث على جوجل

Search on google

اختر ويكيبيديا

Click on wikipedia

توجه لمادة ويكي بيانات، بهدف التأكد من وجود معرفات

Check wikidata item to verify the existence of identifiers

انظر إلى المؤلف في قسم VIAF

أضف VIAF إلى ويكي بيانات واربط ويكي مصدر إلى ويكي بيانات

Look at the author in VIAF

Add VIAF to Wikidata and link Wikisource to Wikidata

#### [http://www.imdb.com/search/title?at=0&countries=jo&sort=year&title\\_type=feature](http://www.imdb.com/search/title?at=0&countries=jo&sort=year&title_type=feature)

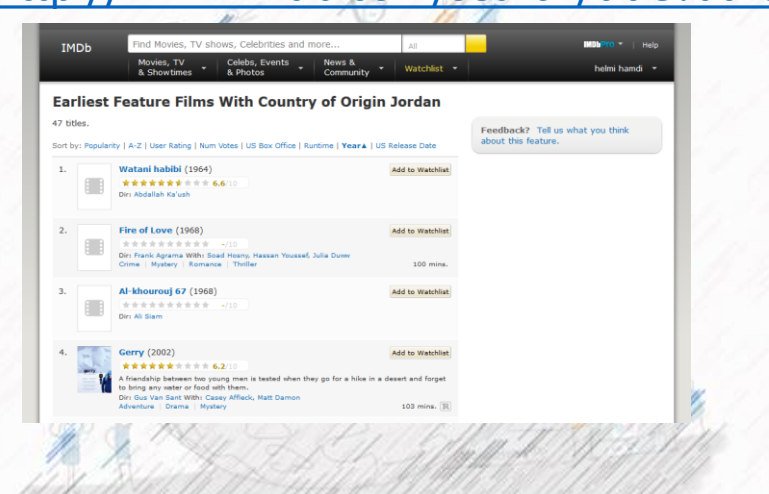

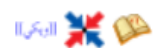

\_ لا توجد نسخ مر اجعة لهذه الصفحة، لذا فقد لا يكون التز إمها بالمعايير مفحوصـا

ال<sup>يك</sup>يا! هذه المقالة **تحتاج للمزيد من الوصلات للمقالات الأخ**رى للمساحدة في ترابط مقالات الموسوعة<sub>.</sub> فضلًا ساحد في تحسين هذه المقالة بإضافة وصلات إلى المقالات المتعلقة بها الموجودة في النص الحالي. (مايو 2015)

لحكم المحتوى هنا ينقصه الاستشهاد بمصادر . يرجى إيراد مصادر موثوق بها . أي معلومات غير موثقة يمكن التشكيك بها وإزالتها ف(نوفمبر \_2010)

فيلم أردني المخرج السينمائي: محمد الحشكي كاتب سيناريو : أحمد امين المصور : محمود لطفي مونتير : محمد كريم الشهابي ملحّن: نديم سراج ممثل/ممثلة:، محمد قباني ,صبا مبارك

#### <https://www.wikidata.org/wiki/Q12241730>

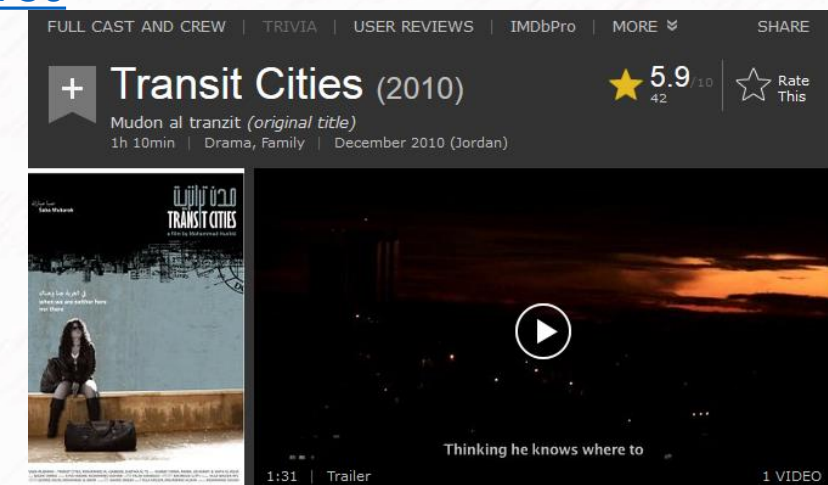

[تصنيف:أفالم](https://ar.wikipedia.org/wiki/%D8%AA%D8%B5%D9%86%D9%8A%D9%81:%D8%A3%D9%81%D9%84%D8%A7%D9%85_%D8%A3%D8%B1%D8%AF%D9%86%D9%8A%D8%A9) أردنية

.<br>مدن التر انزيت

<http://www.imdb.com/title/tt1754783/>

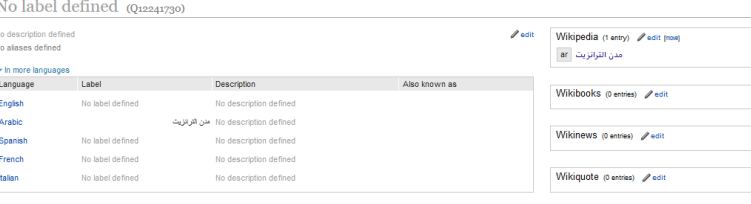

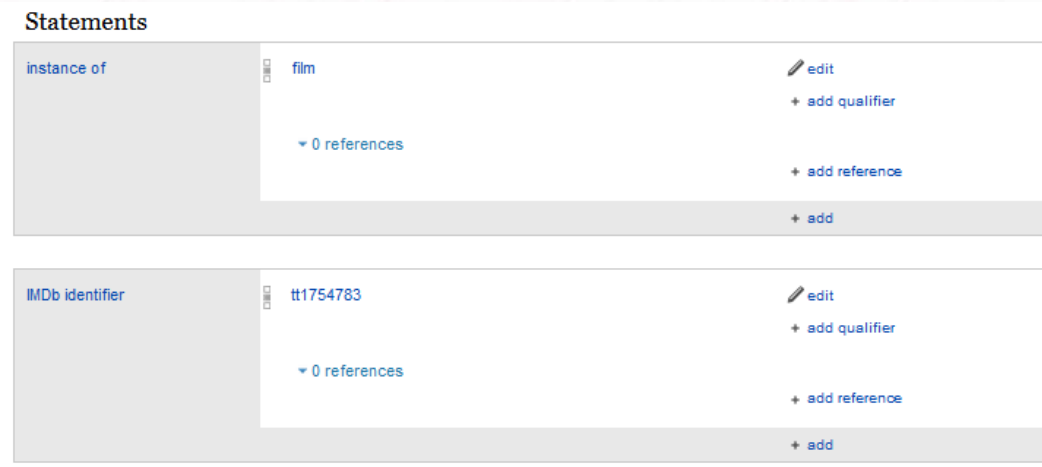

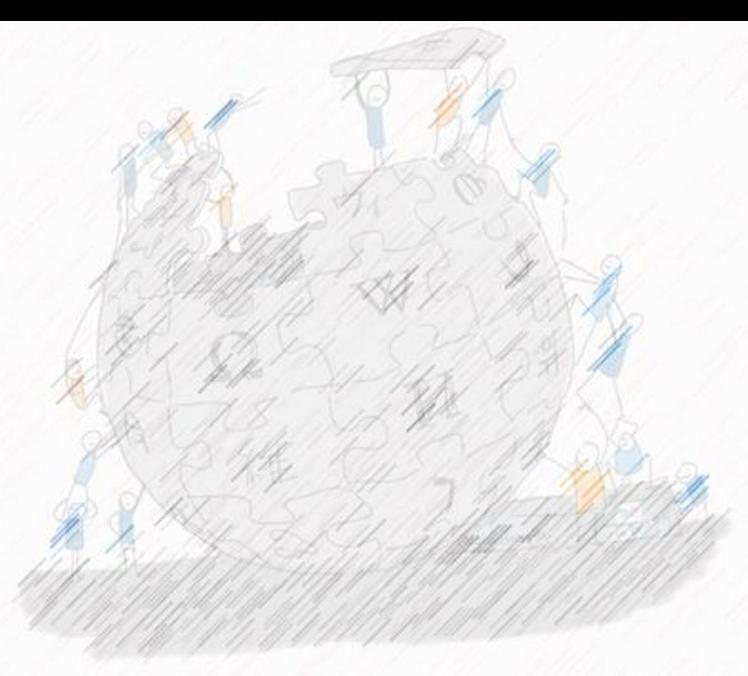

# مساعدة البوتات!

Help Bots!

### Primary sources المصادر الأولية

#### Preferences

#### User profile Appearance Editing Recent changes Watchlat Notifications Gadgets Bets features

Below is a list of gadgets you can enable for your account. These gadgets are mostly based on JavaScript, so JavaScript has to be enabled in your browser for them to work. Note that these gadgets will have no effect on thi Also note that these special gadgets are not part of the MediaWiki software, and are usually developed and maintained by users on your local wiki. Local administrators can edit the definitions and descriptions of available

#### See also: Wikidata: Tools.

G

 $\overline{a}$ 

If you have a problem with a gadget or you have an idea for a new gadget: please add a task to Phabricator.

#### Wikidata-centric

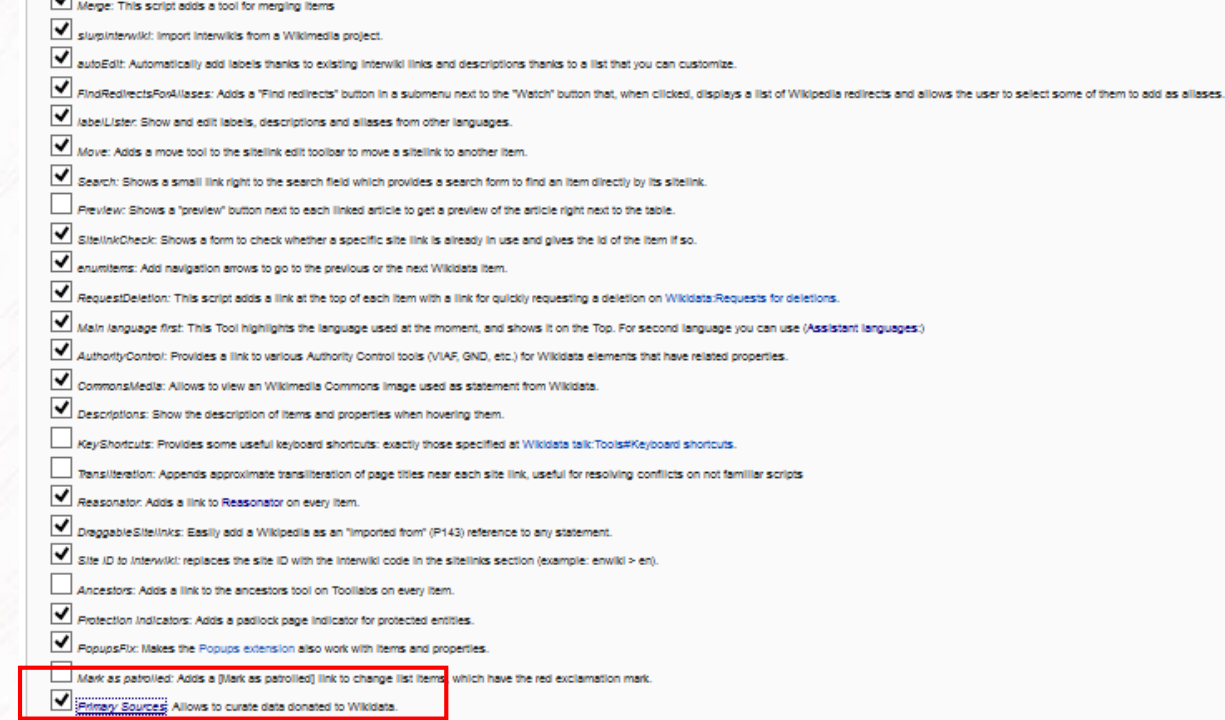

DuplicateReferences: Adds a link to copy references and add them to other statements on the same item.

# Item about Habib Bourguiba <https://www.wikidata.org/wiki/Q643348>

country of citizenship

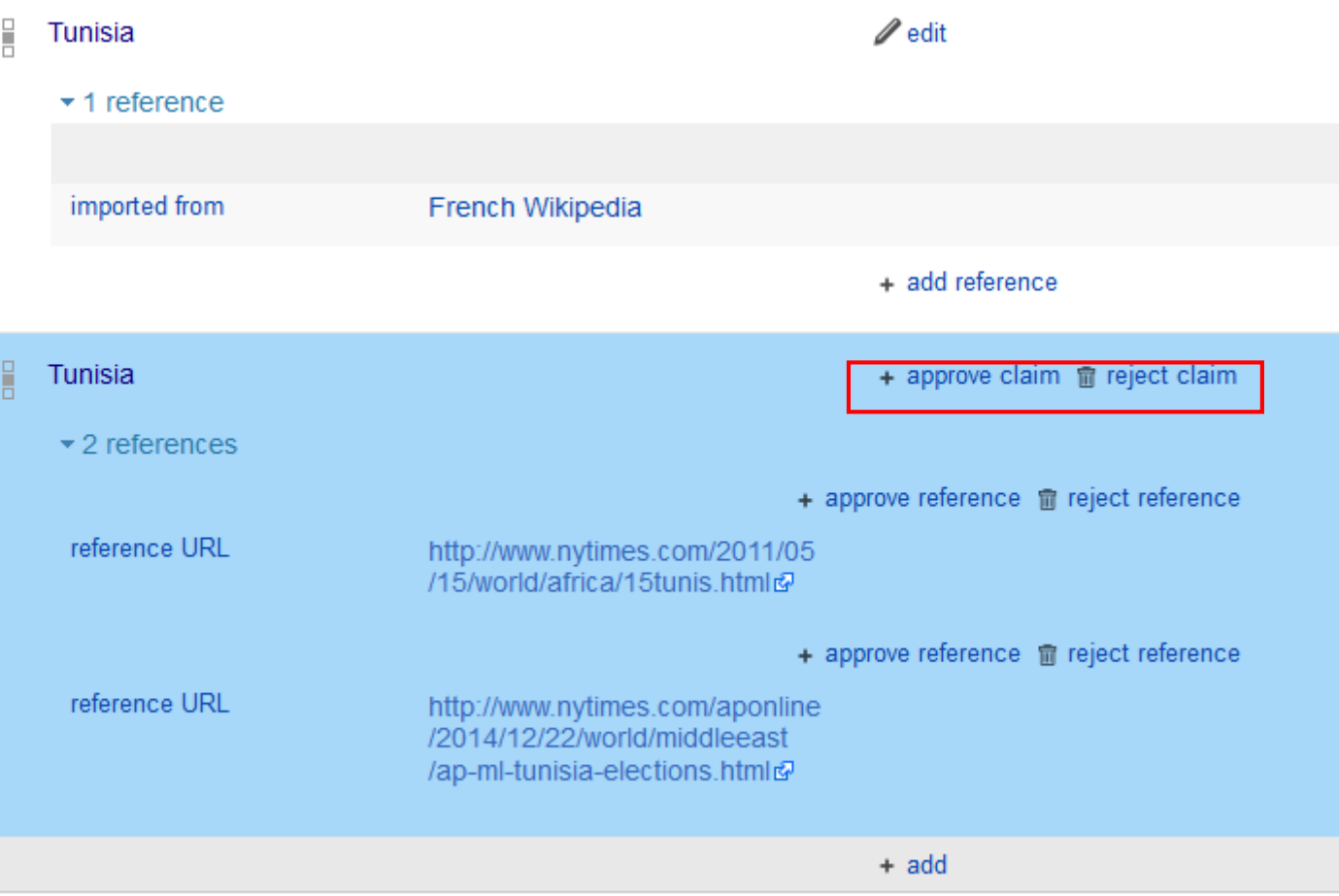

### Make a try with the tool PRIMARY SOURCE

جرب مُحاولة مع أداة المصادر الأولية ر<br>م

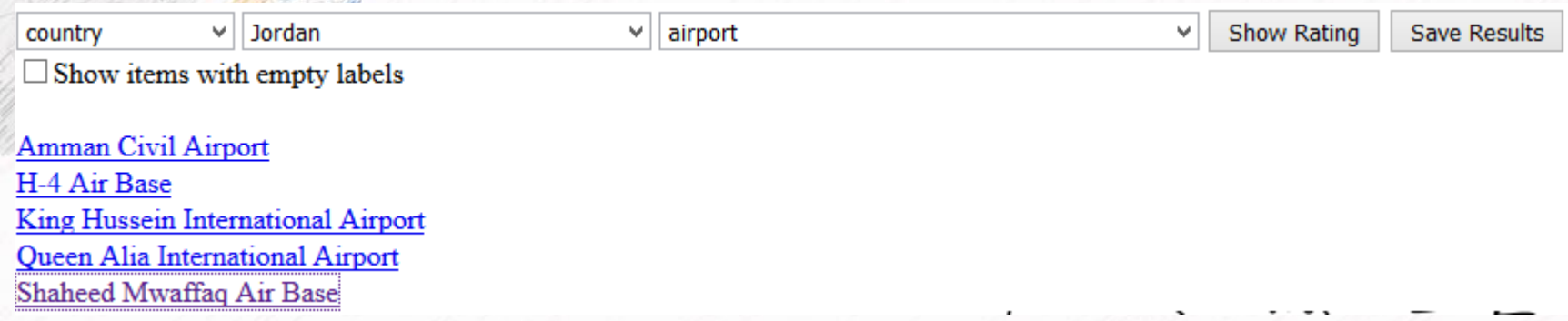

<http://country-explorer.com/>

Select a country and a subject and take a look to items

# Now, add your own source

الآن، قُم بإضافة مصدرك

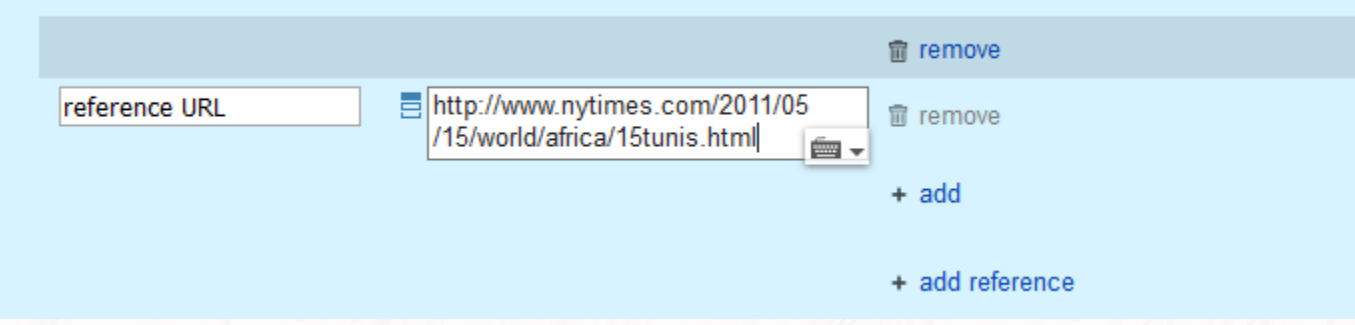

http://country-explorer.com/

# How to patrol [https://tools.wmflabs.org/dexbot/tools/changed\\_descriptions.php?lang=ar](https://tools.wmflabs.org/dexbot/tools/changed_descriptions.php?lang=ar)

#### **Search**

ar

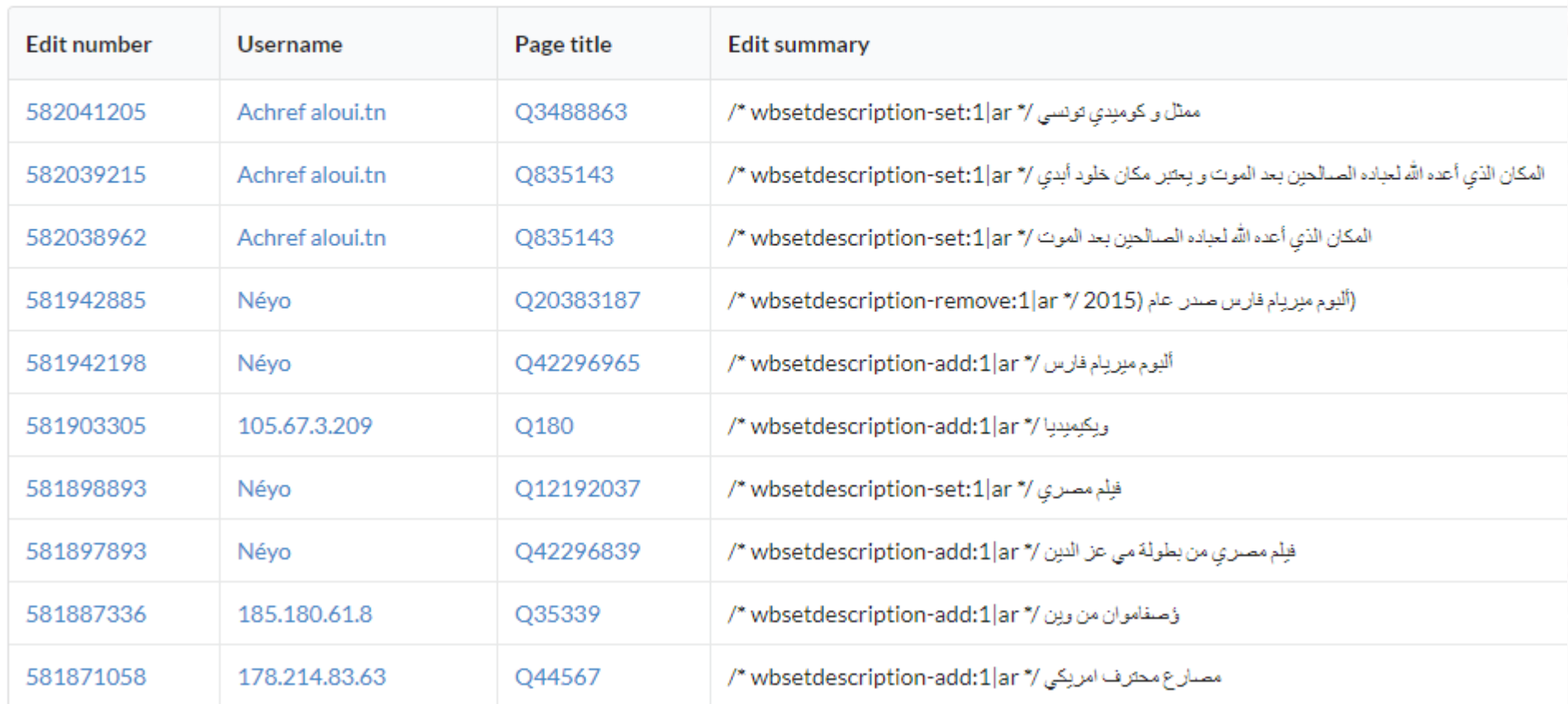

### Problems not yet resolved

### <https://www.wikidata.org/wiki/Q3456753>

مؤلف:عبد [القاهر الجرجاني](https://ar.wikisource.org/wiki/%D9%85%D8%A4%D9%84%D9%81:%D8%B9%D8%A8%D8%AF_%D8%A7%D9%84%D9%82%D8%A7%D9%87%D8%B1_%D8%A7%D9%84%D8%AC%D8%B1%D8%AC%D8%A7%D9%86%D9%8A)

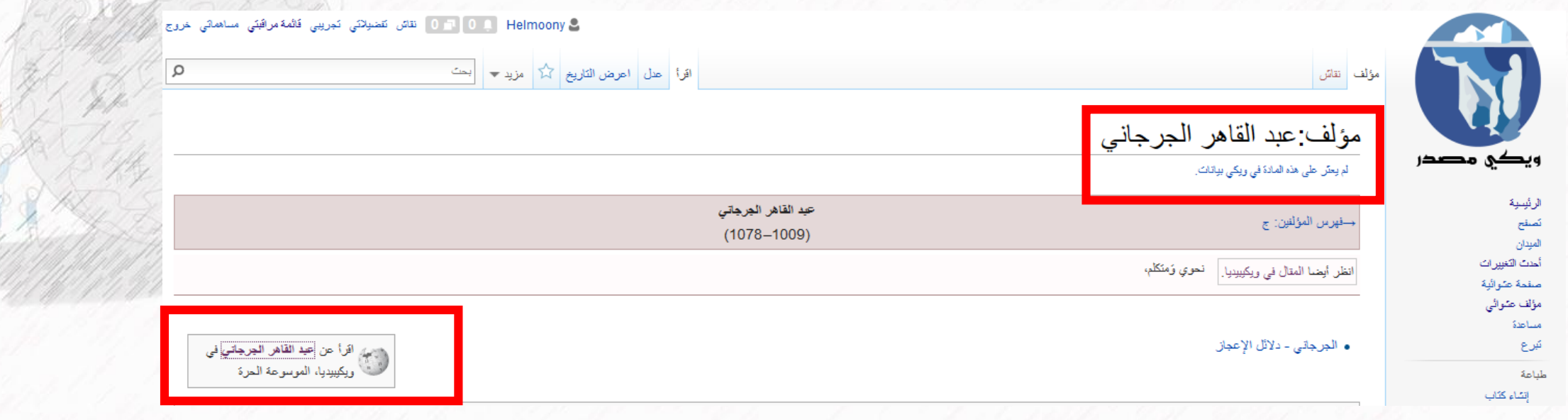

#### Arabic sister projects are not always linked to Wikidata

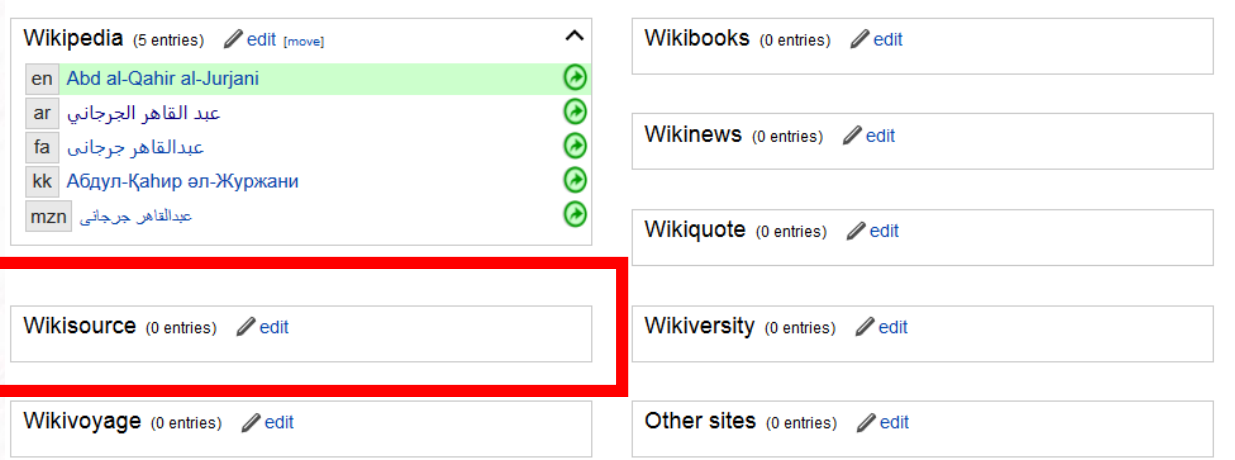

#### Abd al-Qahir al-Jurjani (Q3456753)

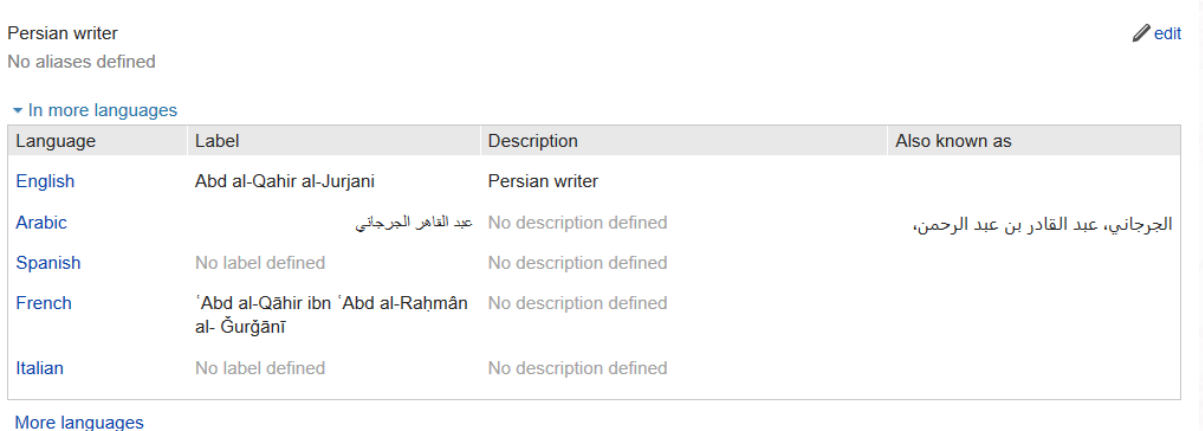

# How to help?

مكنك المساعدة؟ كيف يو<br>په

- صفحات مؤلفون بدون رابط في ويكي بيانات )ويكي مصدر( /11617query/org.wmflabs.quarry://https• \*
- التصنيفات غير الموصولة بويكي بيانات (دون احتساب تحويلات التصنيفات) https://quarry.wmflabs.org/query/11618: \* \* (ويكيبيديا)
- تصنيفات لها صفحات على ويكي بيانات لكنها غير مرتبطة بلغات أخرى https://quarry.wmflabs.org/query/11620:\* \* (ويكيبيديا)
- مقالات بنفس الاسم في ويكيبيديا العربية وويكي اقتباس لكن غير مربوطة ببعضها http://quarry.wmflabs.org/query/9208؛\*
- تصنيفات بنفس االسم في ويكيبيديا العربية وويكي اقتباس لكن غير مربوطة ببعضها /9219query/org.wmflabs.quarry://http:• \*
- مقالات بنفس الاسم في ويكيبيديا العربية وويكي مصدر لكن غير مربوطة ببعضـها 14tp://quarry.wmflabs.org/query/9214 \* . )النطاق الرئيسي ونطاق مؤلف(
- تصنيفات بنفس الاسم في ويكيبيديا العربية وويكي مصدر لكن غير مربوطة ببعضها http://quarry.wmflabs.org/query/9222:\*
- مقالات بنفس الاسم في ويكيبيديا العربية وويكي كتب لكن غير مربوطة ببعضها http://quarry.wmflabs.org/query/9221:\*
- تصنيفات بنفس االسم في ويكيبيديا العربية وويكي كتب لكن غير مربوطة ببعضها /9215query/org.wmflabs.quarry://http:• \*
- تصنيفات بنفس االسم في ويكيبيديا العربية وويكي أخبار لكن غير مربوطة ببعضها /9223query/org.wmflabs.quarry://http:• \*

### Where to find help now ?

أين مكنك إيجاد المُساعدة؟

**Start a new discussion** 

Edit

**Wikidata project chat** 

- čeština - словѣньскъ / Զക8Գ&Р&Р⊠2Þ& - беларуская - беларуская (тарашкевіца) - български - Bahasa Banjar - वाला - brezhoneg - bosanski - català - کوردیی ناوەندف - čeština - словѣньскъ / Զക8Գ&Р⊠2Þ& - dansk -- Beutsch - Zazaki - dolnoserbski - Eλληνικά - English - Esperanto - español - eesti - فارسی - suomi - føroyskt - français - Nordfriisk - galego - Alemannisch - ગુજરાતી - אברית - हिन्दी - hrvatski hornjoserbsce · magyar · Zwybpbb · Bahasa Indonesia · interlingua · Ilokano · islenska · italiano · 日本語 · Jsრთული · KasaKwa · Bzak 한국머 · Kurdî · Latina · lietuvių · latviešu · Malagasy · - Nedersaksies • नेपाली • Nederlands • norsk bokmål • norsk nynorsk • occitan • @@dl • polski • português • Runa Simi • مازرونى • Nedersaksies • नेपाली • Nederlands • norsk bokmål • norsk nynorsk • occitan • @@ll • polsk română · русский · Scots · sámegiella · srpskohrvatski / српскохрватски · 8-юе · Simple English · slovenčina · slovenččina · shqip · српски / srpski · svenska · ślůnski · குமிழ் · சமை · ไทย · Tagalog · Türkçe • українська • ارده • о'zbekcha/ўзбекча • Tiếng Việt • Yorùbá • 中文 (衛体 ) • 中文 (繁體) • 粵語

[https://www.wikidata.org/wiki/Wikidata:Project\\_chat/ar](https://www.wikidata.org/wiki/Wikidata:Project_chat/ar)

**Don't forget to ping by using the template {{ping|Username}}**

ويكيبيديا:ويكي بيانات/ويكيداتيون

هذه عبارة عن قائمة غير مُكتملة لأكثر المُستخدمين النشيطين في ويكيبيديا العربية ولديهم خبرة عالية في ويكي بيانات، حيثُ يستطيع هؤلاء المستخدمين مُساعدتك في حل أي قضية متعلقة بويكي بيانات. يمكن العثور أيضاً على العديد من المُستخدمين النشطيين في #wikidata <sup>تواصل</sup>.

- FShbib (نقاش ويكيبيديا العربية نقاش ويكي بيانات) (A<sup>WP</sup>)
- Helmoony (نقاش ويكيبيديا العربية نقاش ويكي بيانات) (A<sup>WP</sup>)
	- Mr. Ibrahem (نقاش ويكيبيديا العربية نقاش ويكي بيادات)
		- SR5 (نقاش ويكيبيديا العربية نقاش ويكي بيادات)
	- جار الله (نقاش ويكيبيديا العربية نقاش ويكي بيادات) (A<sup>WP</sup>)
- ديفيد عادل وهبة خليل 2 (نقاش ويكيبيديا العربية نقاش ويكي بيادات)
- . سامي الرحلي (نقاش ويكيبيديا العربية نقاش ويكي بيانات) (A<sup>WP</sup>)
- علاء (نقاش ويكيبيديا العربية نقاش ويكي بيادات) (A<sup>WD</sup>/A/B/CU<sup>WP</sup>)

الرموز:  $\bm A =$ إداري؛  $\bm B =$ بيروقراط؛  $\bm C \bm U$ =مدقق مستخدم؛  $\bm O \bm S$ =مزيل تعديات؛ 5=مضيف؛ WD=ويكي بيانات؛ WP=ويكيبيديا العربية؛ WMF=مشاريع مؤسسة وبكيميديا . الإشارة إلا أنَّ المُستخدم يمتلك صلاحية إداري ليس له أي علاقة بتطبيق المركزية في ويكيبيديا، ولكن تمت الإشارة لذلك لأنك قد تواجه مشكلة تحتاج إلى أدوات إداري لجل الأمن.

اضعط هُنا لإزالة أو إضافة اسمك

ويكيبيديا:ويكي بيانات/ويكيداتيون/https://ar.wikipedia.org/wiki

A very incomplete list of experienced Wikidata editors who are active on the Arabic Wikipedia, and may be able to help you resolve any Wikidata issues.

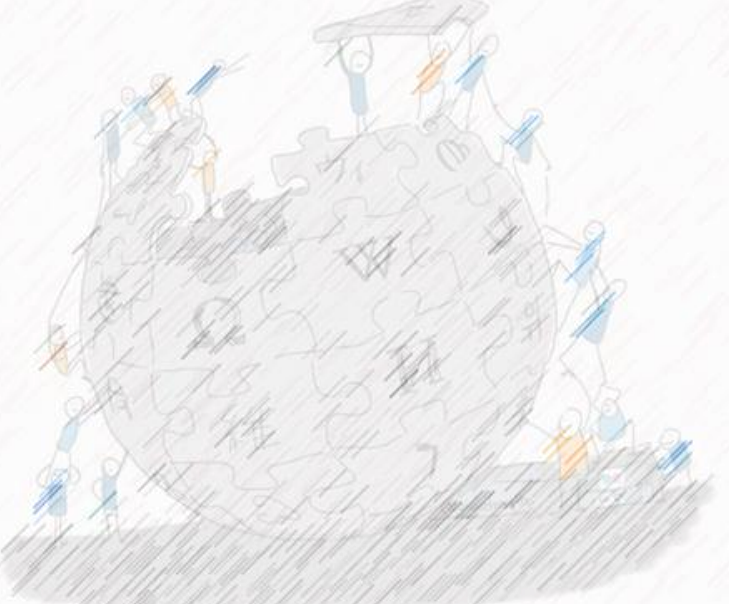

### Do you need more tools ?

هل تحتاج أدوات أخرى؟

### <https://www.wikidata.org/wiki/Wikidata:Tools>

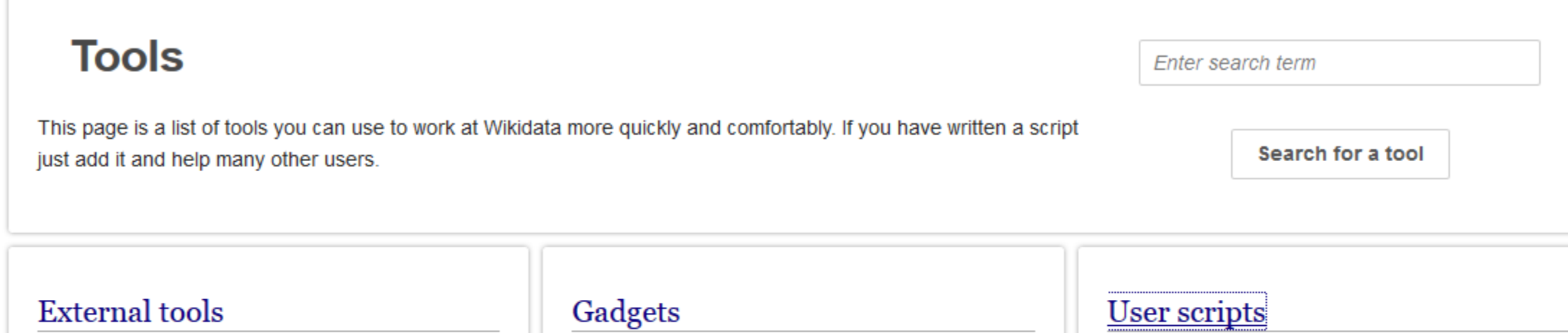

External tools are tools that do not run in Wikidata but on another server. Most of them are useful to consume the data provided by Wikidata.

See also the list of Wikidata tagged tools @ on labs.

Gadgets are scripts created by users which can be enabled in the preferences under the section "Gadgets". They can only be edited by administrators and are assumed to be stable.

User scripts are also scripts created by users but they do not appear in the preferences. Instead you have to add a line of code into your common.js file to use the script. User scripts can be created by anyone and might not always be stable.

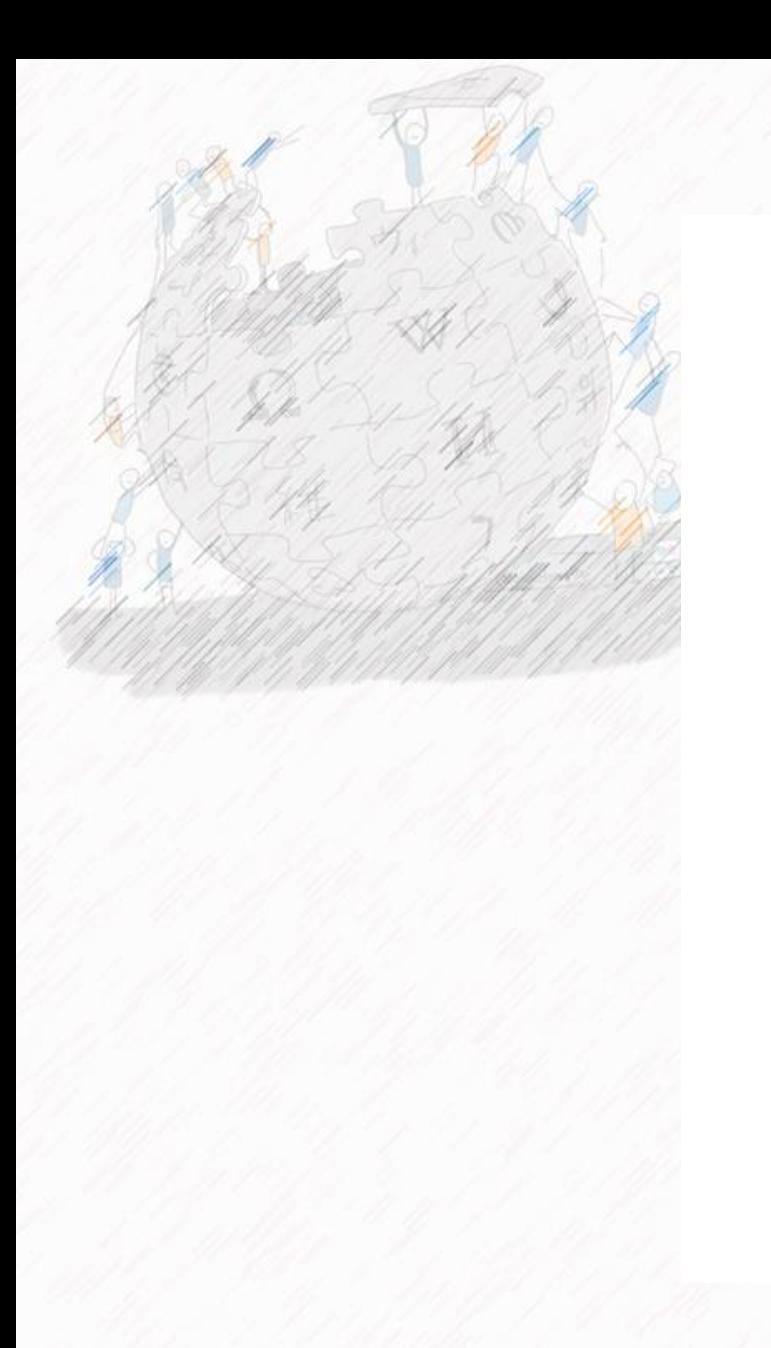

# Thanks

شكراً

Shukran

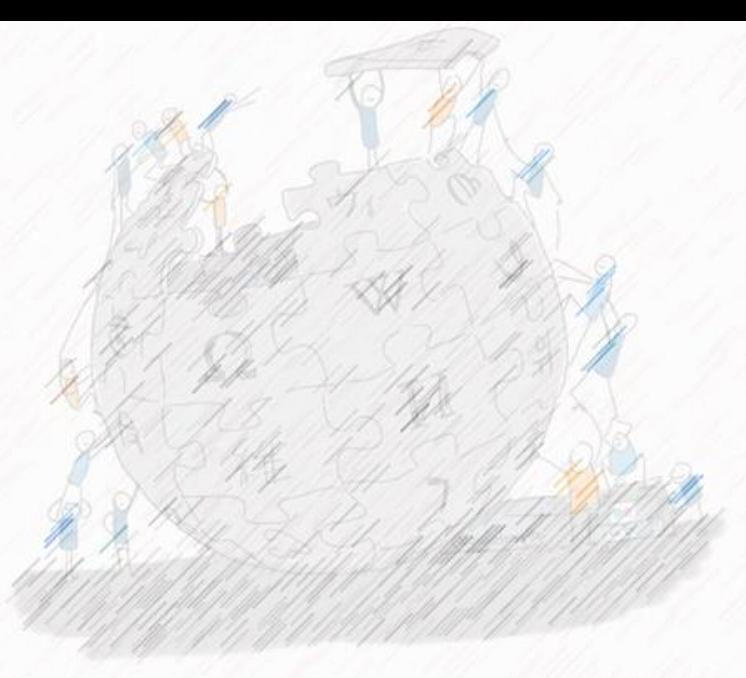

Helmi HAMDI, M. Sc. / M. Env. Alaa NAJJAR Username : Helmoony / Username : عالء http://ca.linkedin.com/in/helmihamdi Wikiarabia 2017. Cairo, Egypt October 25, 2017

### Wikidata, how to contribute as a wikipedian ?

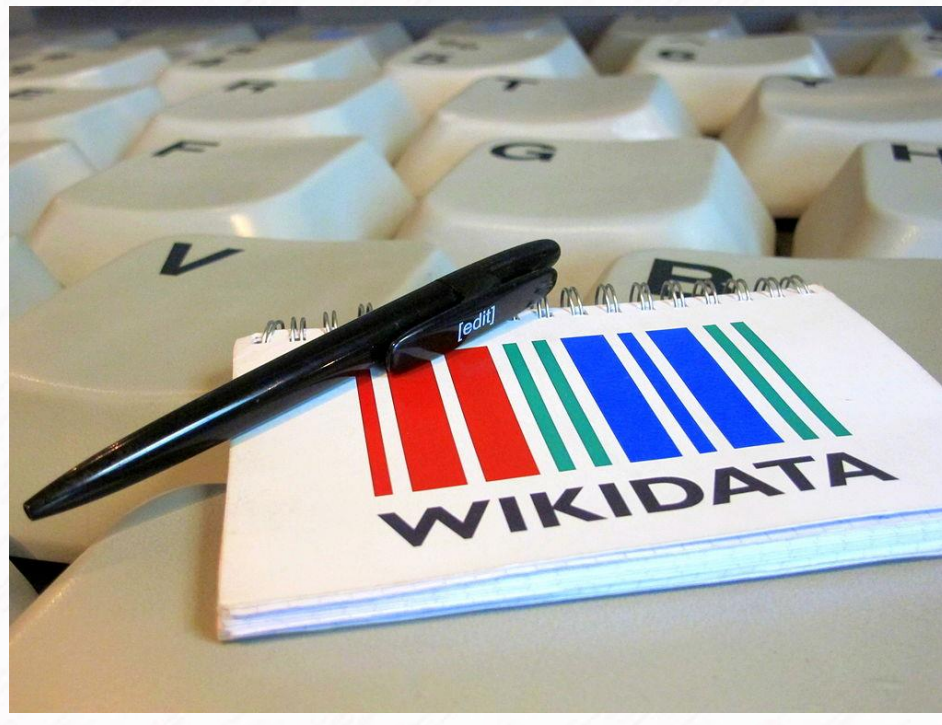

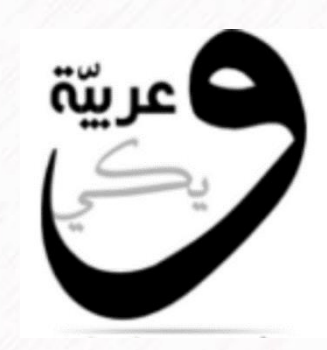

Ziko van Dijk CC BY-SA 3.0

Habib M'henni CC BY-SA 4.0